# **МИНИСТЕРСТВО ТРАНСПОРТА РОССИЙСКОЙ ФЕДЕРАЦИИ ФЕДЕРАЛЬНОЕ ГОСУДАРСТВЕННОЕ АВТОНОМНОЕ ОБРАЗОВАТЕЛЬНОЕ УЧРЕЖДЕНИЕ ВЫСШЕГО ОБРАЗОВАНИЯ**

### **«РОССИЙСКИЙ УНИВЕРСИТЕТ ТРАНСПОРТА»**

**Кафедра «Экономика и управление на транспорте»**

**В.А. Подсорин, Е.Н. Овсянникова**

## **Экономика инноваций**

### **УЧЕБНО-МЕТОДИЧЕСКОЕ ПОСОБИЕ по выполнению курсовой работы**

**Москва – 2023**

# **МИНИСТЕРСТВО ТРАНСПОРТА РОССИЙСКОЙ ФЕДЕРАЦИИ ФЕДЕРАЛЬНОЕ ГОСУДАРСТВЕННОЕ АВТОНОМНОЕ ОБРАЗОВАТЕЛЬНОЕ УЧРЕЖДЕНИЕ ВЫСШЕГО ОБРАЗОВАНИЯ**

### **«РОССИЙСКИЙ УНИВЕРСИТЕТ ТРАНСПОРТА»**

**Кафедра «Экономика и управление на транспорте»**

**В.А. Подсорин, Е.Н. Овсянникова**

# **Экономика инноваций**

Учебно-методическое пособие

для студентов магистратуры по направлению «Экономика»

Москва – 2023

УДК 330 П 44

Подсорин В.А., Овсянникова Е.Н. Экономика инноваций: Учебно-методическое пособие по выполнению курсовой работы. – М.: РУТ (МИИТ),  $2023. - 50$  c.

Учебно-методическое пособие по выполнению курсовой работы по дисциплине «Экономика инноваций» содержит теоретическую часть, условие задачи с многовариантными исходными данными, правила оформления курсовой работы, рекомендации к созданию презентации, основные формулы, примерные вспомогательные и итоговые формы таблиц для выполнения курсовой работы.

Целью издания является описание приемов и методов оценки эффективности инновационного проекта применительно к условиям железнодорожного транспорта с учетом параметров его жизненного цикла и оценки конкурентоспособности.

Рецензент: зав. кафедрой «Экономика транспортной инфраструктуры и управление строительным бизнесом» РУТ (МИИТ), к.э.н., доцент Е.А. Ступникова.

### **РУТ (МИИТ), 2023**

# СОДЕРЖАНИЕ

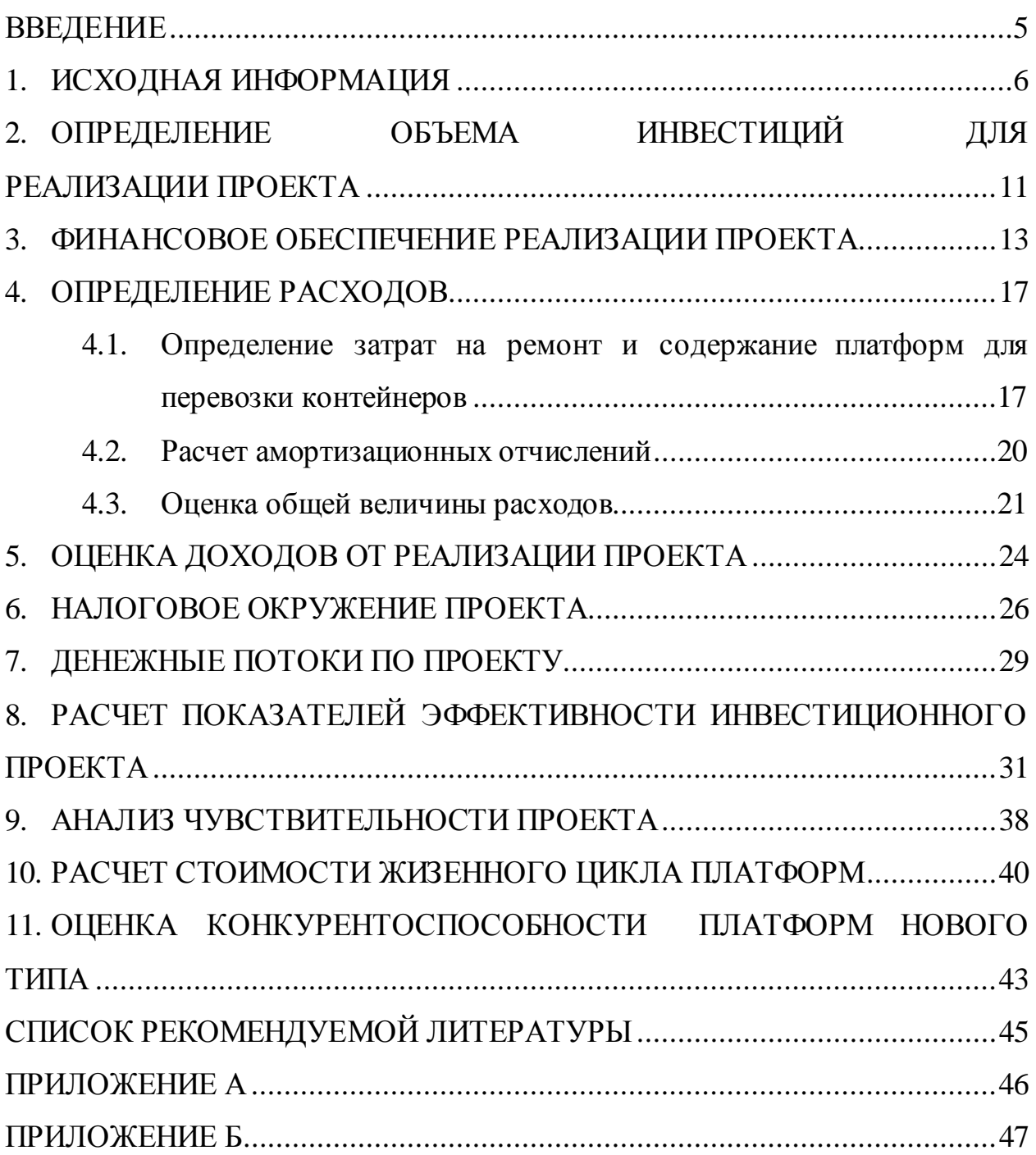

#### **ВВЕДЕНИЕ**

<span id="page-4-0"></span>Курсовая работа студента по дисциплине «Экономическая оценка инвестиций в транспортом комплексе» выполняется в соответствии с индивидуальным вариантом. Вариант состоит из трех цифр, каждой цифре соответствует столбец с соответствующим значением показателя. Цифру варианта следует выбрать согласно номеру, указанному в скобках перед показателем. Пример распределения исходных данных приведен в таблице.

| Показатель                         | Вариант |                 |                 |    |              |    |
|------------------------------------|---------|-----------------|-----------------|----|--------------|----|
|                                    |         |                 |                 |    |              |    |
| (3) Доходы от перевозок, млрд руб. | 85      | $\overline{87}$ |                 | 93 |              | 99 |
| (2) Эксплуатационные расходы,      |         |                 |                 |    |              |    |
| млрд руб.                          | 55      |                 | 60 <sub>1</sub> |    | 73   75   77 |    |
| (1) Объем перевозок, млн т         |         |                 |                 | 80 |              | 95 |

Распределение исходных данных по вариантам

Варианту 123 соответствуют значения: доходов от перевозок 90 млрд руб., эксплуатационных расходов 57 млрд руб., объема перевозок 50 млн т. Варианту 321 соответствуют значения: доходов от перевозок 85 млрд руб., эксплуатационных расходов 57 млрд руб., объема перевозок 70 млн т.

Ниже приведены основные формулы для расчета финансово-экономических показателей проекта, примерные вспомогательные и итоговые формы таблиц для выполнения курсовой работы, требования к оформлению курсовой работы, рекомендации к созданию презентации.

#### **1 . ИСХОДНАЯ ИНФОРМАЦИЯ**

<span id="page-5-0"></span>**Теоретическая часть курсовой работы** предполагает ответ на один из следующих вопросов в соответствии с номером выданным преподавателем:

1. Инновационная деятельность на железнодорожном транспорте.

- 2. Управление инновациями на железнодорожном транспорте.
- 3. Приоритеты развития научной деятельности в России

4. Инновации и их классификация.

5. Инновационная инфраструктура и ее элементы.

6. Конкуренция на транспортном рынке.

7. Конкурентоспособность транспортной компании.

8. Экономические методы государственного регулирования инновационных процессов.

9. Современные проблемы развития железнодорожного транспорта.

10. Стратегия развития железнодорожного транспорта.

11. Единая техническая политика развития железнодорожного транспорта.

12. Основные направления научно-технического развития железнодорожного транспорта.

13. Основные направления программы инновационного развития железнодорожного, транспорта.

14. Приоритеты развития железнодорожного транспорта.

15. Организация инновационных процессов на железнодорожном транспорте.

16. Мотивация работников к инновационной деятельности.

17. Система управления персоналом в инновационной компании.

18. Экономическая оценка стоимости жизненного цикла технических систем железнодорожного транспорта.

19. Основные принципы ценообразования на инновационную продукцию.

20. Маркетинг инновационной деятельности на железнодорожном транспорте.

21. Маркетинг в системе инновационной деятельности.

22. Проектное управление инновационной деятельностью.

23. Управление инновационным проектом.

24. Источники финансирования инновационной деятельности.

25. Инвестиционные ресурсы инновационной деятельности.

26. Оценка эффективности инновационных проектов.

27. Оценка эффективности инновационных проектов в условиях неопределенности информации и риска.

28. Критерии эффективности инвестиционных проектов.

29. Венчурное финансирование инновационной деятельности.

30. Методы оценки риска инновационных проектов.

31. Правовая защита интеллектуальной собственности.

32. Методы оценки стоимости инвестиций как объекта интеллектуальной собственности.

33. Технический и технологический аудит результатов научно-исследовательских и опытно-конструкторских работ.

34. Реинжиниринг бизнес-процессов.

35. Бенчмаркинг и его использование на железнодорожном транспорте.

**Практическая часть курсовой работы** предполагает оценку эффективности инновационного проекта на основе современных подходов, используемых в крупных транспортных компаниях.

Компания-оператор подвижного состава планирует приобретение новых платформ для перевозки 20-футовых и 40-футовых контейнеров для удовлетворения постоянного спроса на контейнерные перевозки. На основе исходных данных, приведенных в табл. 1-4 оценить **эффективность приобретения длиннобазных платформ для удовлетворения платежеспособного спроса.**

В условиях значительного роста объемов контейнерных перевозок (по прогнозу к 2030 году в 6 раз) предусматривается приобретение длиннобазных платформ повышенной грузоподъемности. При этом одним из факторов, обеспечивающих повышение их эффективности, является применение тележек улучшенной конструкции с усовершенствованными системами рессорного подвешивания, тормозной системы, безремонтными конструкциями пар трения в течение пробега до капитального ремонта, снижением динамических нагрузок в трущихся узлах вагона. Это позволит уменьшить расходы на содержание вагонов за счет увеличения межремонтных пробегов, увеличения скорости доставки грузов. При этом грузоподъемность платформы составляет 72 т, что позволяет перевозить по два 40- и 30-ти футовых контейнера типа КТК-43 и КТК-34 с весом брутто до 36 т.

В 90-е годы основной объем контейнерных перевозок составляли 20-футовые контейнеры. В настоящее время структура контейнерных перевозок существенно изменилась и более 60% перевозимых контейнеров составляют 40 футовые. На них приходится 90% российского импорта и 20-25% - экспорта.

Основные технические параметры сравниваемых платформ - базовой модели 13-470 и длиннобазной с нагрузкой на ось 25 тс, приведены в табл. 1.

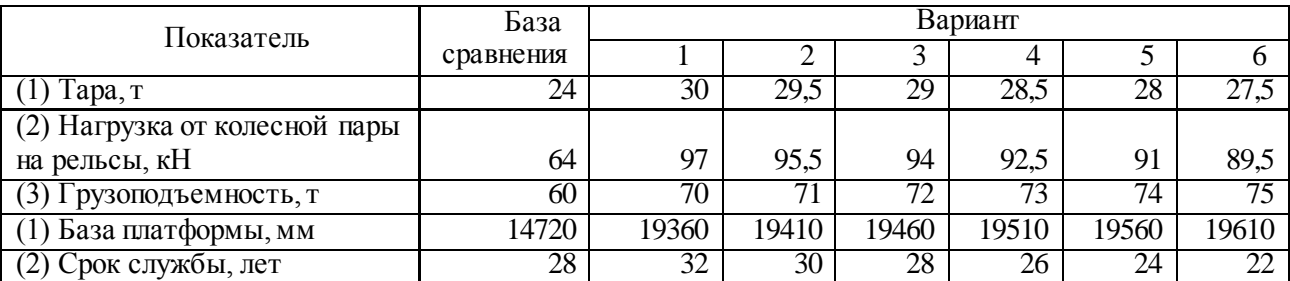

Таблица 1 - Основные технические параметры платформ

8

Основные эксплуатационные характеристики использования платформ базового и нового типа приведены в табл. 2.

Таблица 2 - Основные эксплуатационные характеристики использования платформ базовой и длиннобазной модели

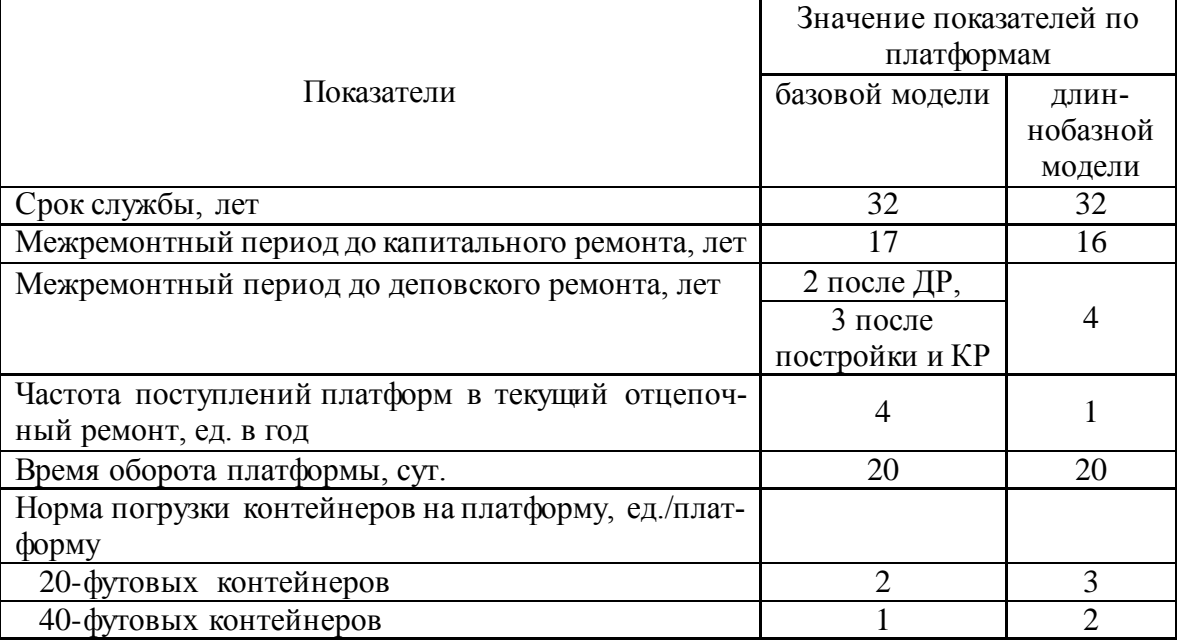

Суточное количество контейнеров, подлежащих перевозке для удовлетворения постоянного спроса, приведено в табл. 3.

Таблица 3 - Суточное количество контейнеров, подлежащих перевозке

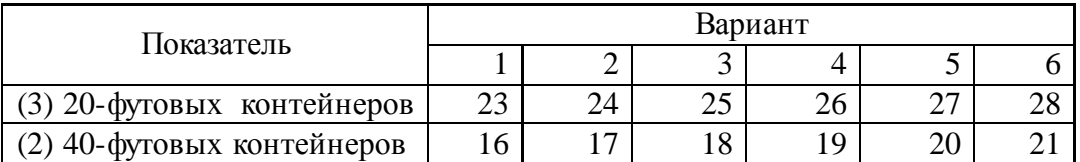

Экономические показатели и показатели окружения проекта по приобретению платформ приведены в табл. 4.

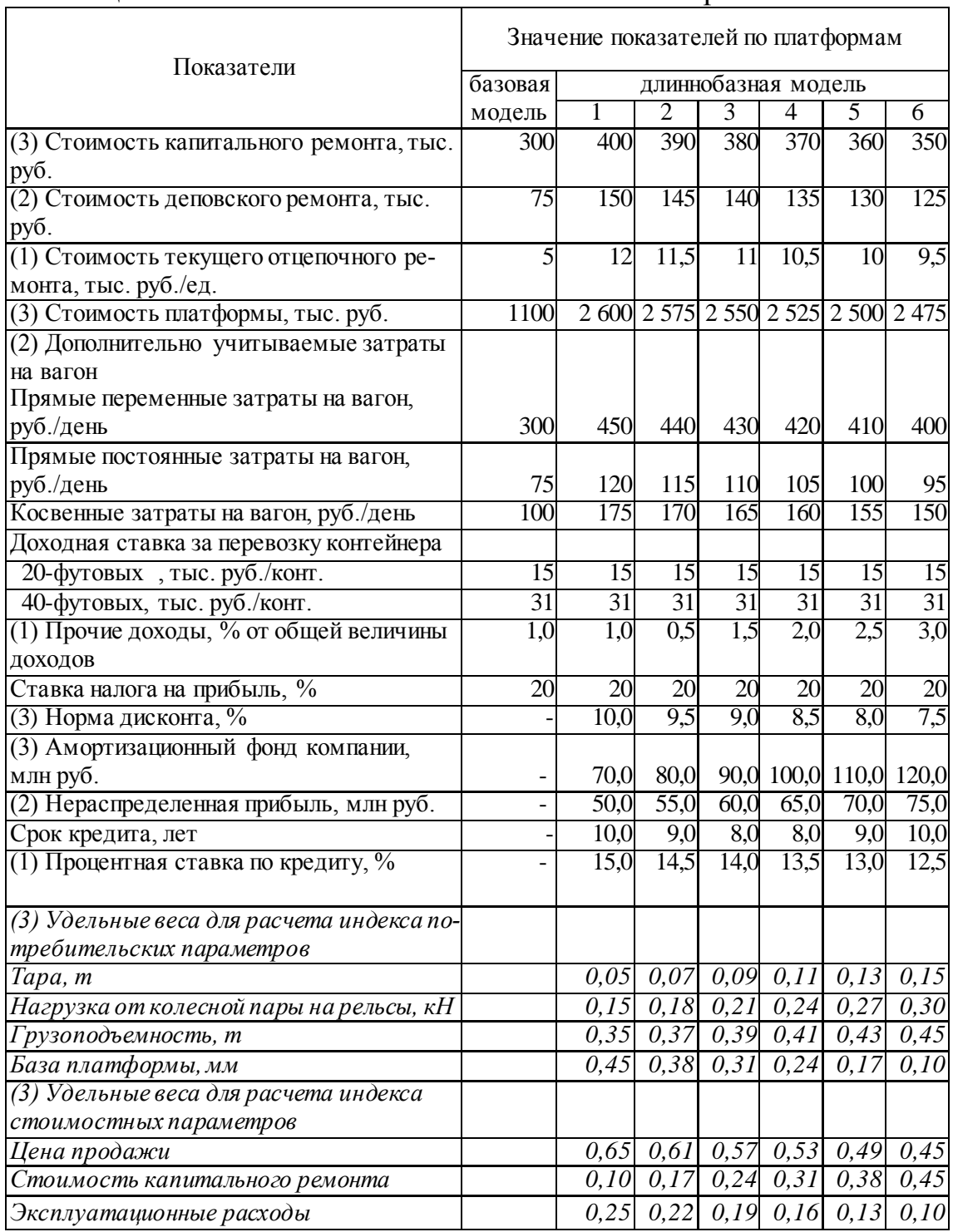

### Таблица 4 - Основные экономические показатели проекта

 $\overline{r}$ 

#### **2 . ОПРЕДЕЛЕНИЕ ОБЪЕМА ИНВЕСТИЦИЙ ДЛЯ**

#### **РЕАЛИЗАЦИИ ПРОЕКТА**

<span id="page-10-0"></span>В соответствии с Федеральным законом № 39-ФЗ «Об инвестиционной деятельности в российской федерации, осуществляемой в форме капитальных вложений» от 25.02.1999 , *инвестиции* – денежные средства, ценные бумаги, иное имущество, в том числе имущественные права, иные права, имеющие денежную оценку, вкладываемые в объекты предпринимательской и (или) иной деятельности в целях получения прибыли и (или) достижения иного полезного эффекта.

Потребный объем инвестиций по пополнению парка платформ определяется по формуле:

 $K = n_{\text{HHR}} \cdot \prod_{\text{HHR}}$ 

где *n*инв – потребное количество платформ для удовлетворения спроса на контейнерные перевозки, ед.;

Цинв – цена платформы, руб. (табл. 4).

Потребное количество платформ определяется по формуле:

$$
n_{\text{h}} = \frac{N_{\text{cyr}} \cdot (1 + \gamma_{\text{pen}})}{H_{\text{KohT}}} \cdot O_{\text{h}}\,,
$$

где *N*сут – суточное количество контейнеров, подлежащих перевозке, ед. (табл. 3);

*γ*рем – доля платформ в ремонте, доли ед. (*γрем* =0,1);

нконт – норма погрузки контейнеров на платформу, ед./платформу (табл. 2);

Опл – время оборота платформы, сут. (табл. 2).

Базовая платформа позволяет перевозить один стандартный 40-футовый и два 20-футовых контейнера. Новая платформа позволит перевозить два стандартных 40-футовых или три 20-футовых контейнера, что обеспечит снижение потребного количества платформ для перевозки одного и того же количества контейнеров. При определении потребного количества платформ эксплуатируемого парка и потребного количества платформ инвентарного парка необходимо округлять полученные значения в б*о*льшую сторону.

Оценка инвестиционной потребности приводится в табл. 5.

Таблица 5 - Оценка инвестиционной потребности

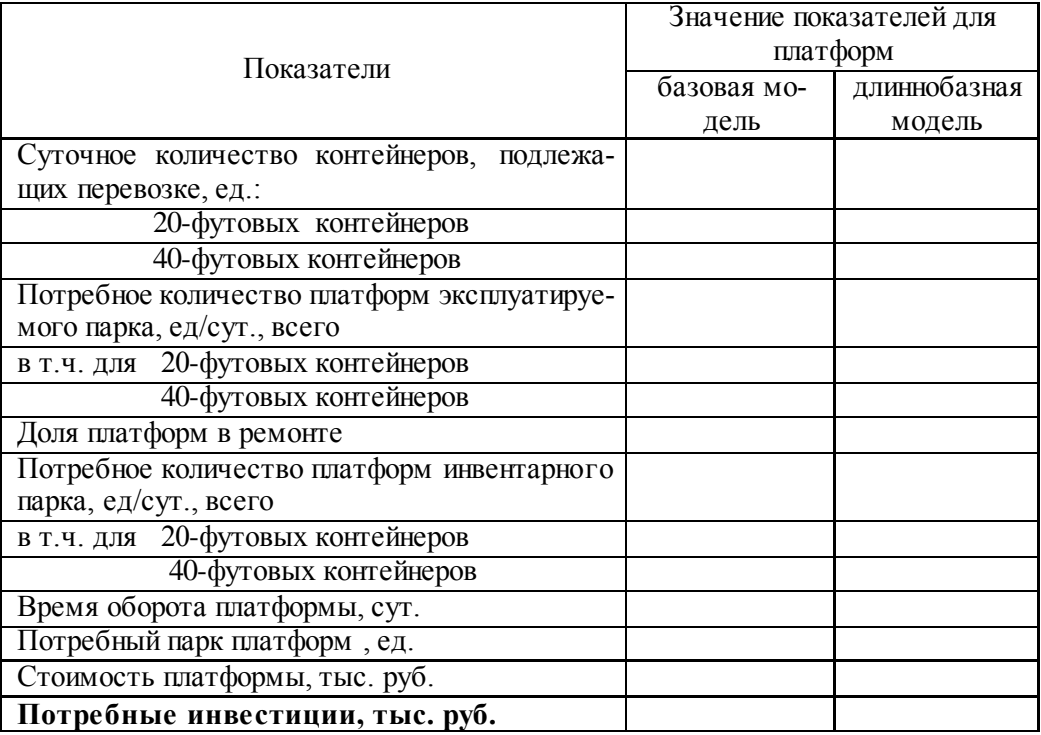

Сделать вывод о величине потребных инвестиций для реализации проекта по приобретению платформ.

#### <span id="page-12-0"></span> $3.$ ФИНАНСОВОЕ ОБЕСПЕЧЕНИЕ РЕАЛИЗАЦИИ ПРОЕКТА

Формирование необходимых инвестиционных ресурсов, обеспечивающих финансирование инвестиционной деятельности компании, входит в систему стратегических целей ее развития. Финансовое обеспечение программы обновления подвижного состава транспортной компании представляет собой часть ее инвестиционной политики, заключающейся в обеспечении необходимого уровня самофинансирования и обосновании наиболее эффективных форм привлечения заемного капитала из различных источников для осуществления инвестиционной деятельности.

Основными формами финансового обеспечения программы обновления подвижного состава являются собственные средства компании в виде нераспределенной прибыли и амортизации, которые дополняются определенной величиной заемного капитала - кредита. Величина кредита (потребного заемного капитала) определяется следующим образом:

 $K_{\text{saem}} = K - K_{\text{co6}}$ 

где К<sub>соб</sub> – величина собственного капитала, тыс. руб. (табл. 4);

Структура финансового обеспечения проекта приводится в табл. 6.

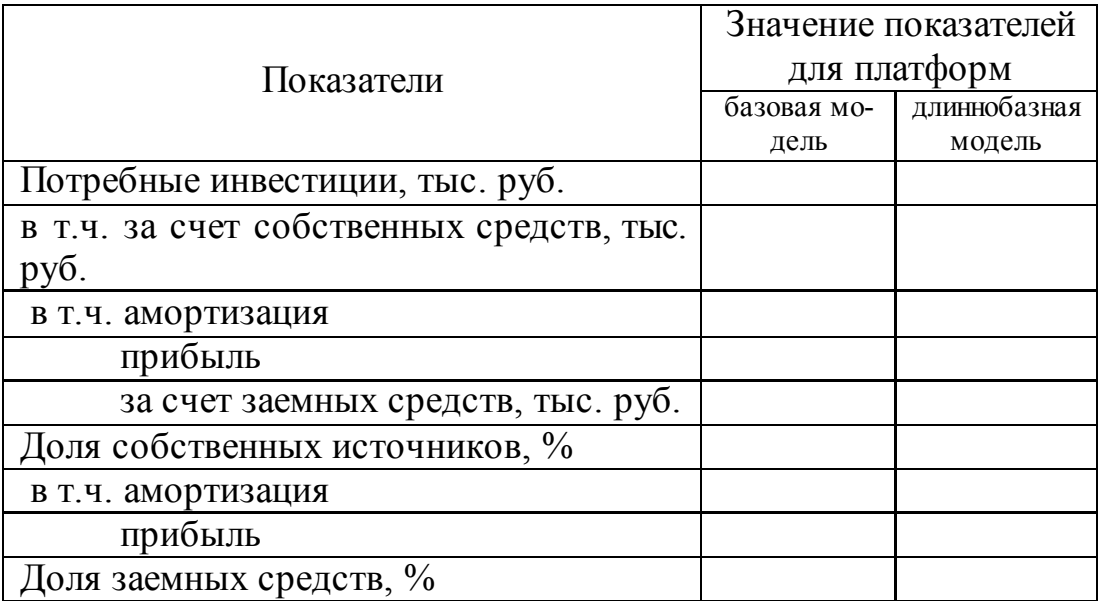

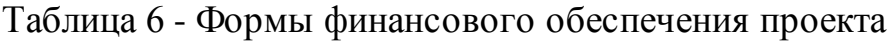

Погашение кредита осуществляется аннуитетными платежами. В этом случае ежемесячные выплаты по кредиту являются одинаковыми в течение всего срока кредитования независимо от оставшейся суммы задолженности. Величина ежемесячного кредитного платежа определяется по формуле:

$$
K\Pi_{\text{mec}} = K_{\text{saem}} \cdot \frac{r_{\text{mec}} \cdot (1 + r_{\text{mec}})^n}{(1 + r_{\text{mec}})^n - 1},
$$

где  $r_{\text{Mec}}$  – месячная процентная ставка по кредиту, % ( $r_{\text{Mec}} = r_{\text{rot}} / 12$ );

*n* – количество периодов, в течение которых выплачивается кредит.

Ежемесячный платеж включает в себя сумму основного долга и сумму начисленных процентов по кредиту.

 $K\Pi_{\text{mec}} = K\Pi_{\text{oc}} + K_{\text{mou}}$ 

где  $K\Pi_{\text{och}}$  – часть кредитного платежа, направленная на погашение долга, тыс. руб.;

 $K\Pi_{\text{mpou}}$  – часть кредитного платежа, направленная на погашение процентов, тыс. руб.

Величина начисляемых процентов по кредиту определяется по формуле:

 $K\Pi_{\text{npou}} = K_{\text{same}}^{\text{ocr}} \cdot r_{\text{mec}}$ 

где  $K_{\text{same}}$ <sup>ост</sup> – остаток задолженности, тыс. руб.;

 $\mathbf{I} \cdot \mathbf{I} \cdot \mathbf{$ ост  $\text{K}_{\text{same}_{i}}^{\text{ocr}} = \text{K}_{\text{same}_{i-1}}^{\text{ocr}} - \text{K}\Pi_{\text{oc}_{i}}$ 

где *i* – текущий период;

*i-1* – предыдущий период.

Величина погашения основной задолженности в рамках кредитного платежа определяется:

 $K\Pi_{\text{oc}} = K\Pi_{\text{mec}} - K_{\text{mool}}.$ 

Структура кредитного платежа по составляющим определяется соответственно по формулам:

$$
\gamma_{\text{och}} = \frac{K\Pi_{\text{och}}}{K\Pi_{\text{mec}}},
$$

$$
\gamma_{\text{mpou}} = \frac{K\Pi_{\text{mpou}}}{K\Pi_{\text{mec}}}.
$$

Определение структуры кредитных платежей осуществляется по форме табл. 7-8 соответственно для платформ базового и нового типа.

Таблица 7 - Структура кредитных платежей при приобретении платформ базовой модели

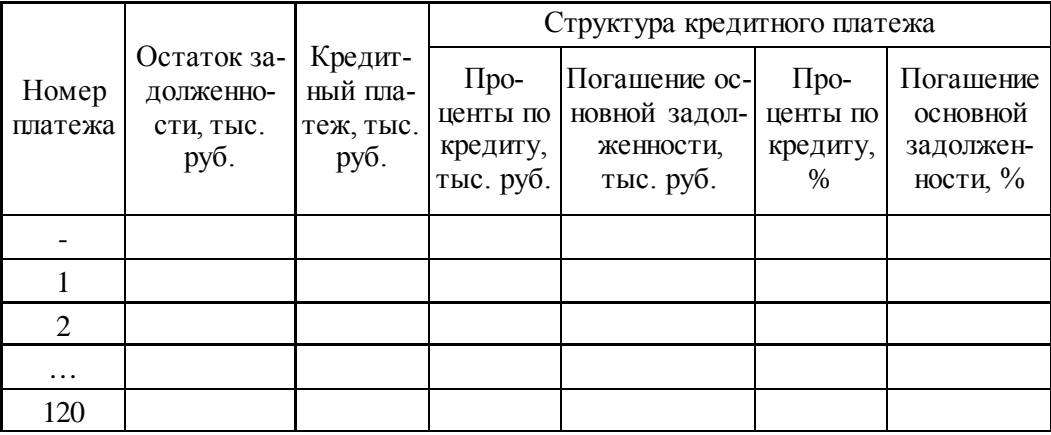

Таблица 8 - Структура кредитных платежей при приобретении платформ

### длиннобазной модели

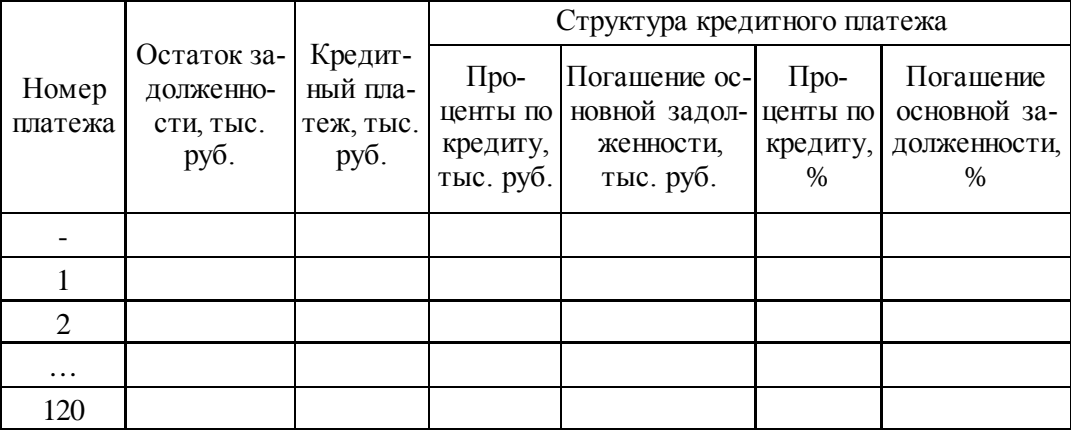

Укрупнено в годовом разрезе структура кредитных платежей представляется по форме, представленной в табл. 9-10. Годовая величина кредитного платежа и его составляющих определяется суммированием соответствующих слагаемых за двенадцать месяцев.

Таблица 9 - Структура кредитных платежей при приобретении платформ

базовой модели

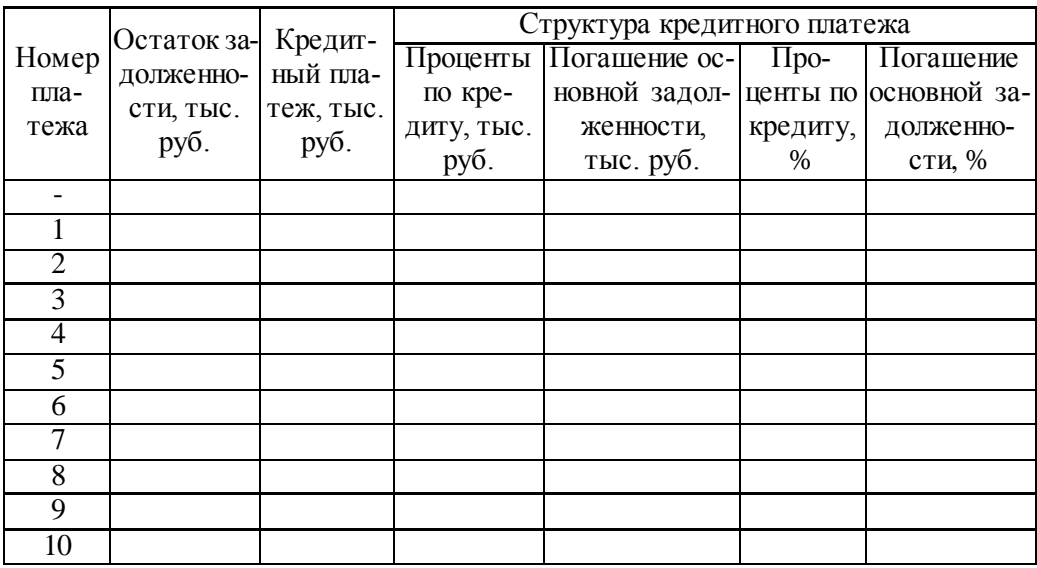

Таблица 10 - Структура кредитных платежей при приобретении платформ длиннобазной модели

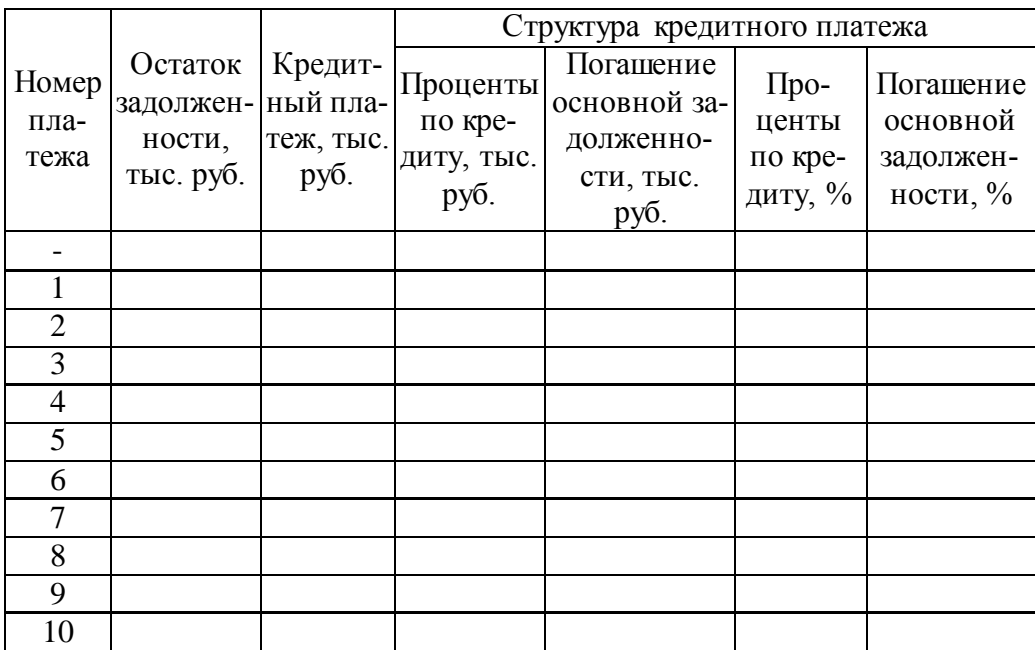

Для наглядности отображения информации строятся гистограммы изменения структуры годовых кредитных платежей (рис. 2).

Сделать обобщающий вывод о финансовом обеспечении инвестиционного проекта по приобретению платформ.

#### **4 . ОПРЕДЕЛЕНИЕ РАСХОДОВ**

<span id="page-16-0"></span>Для нормального функционирования компании-оператору необходимо осуществлять такие виды затрат; как:

расходы на ремонт и техническое обслуживание, содержание парка вагонов;

− амортизационные отчисления основных средств, в т.ч. исчисляемые со стоимости парка вагонов;

плата за перемещение платформы по инфраструктуре в груженом и порожнем состоянии;

затраты на содержание самой компании-оператора.

Создание новой длиннобазной платформы для перевозки крупнотоннажных контейнеров позволит снизить:

− затраты на содержание в эксплуатации за счет сокращения потребного парка платформ;

− снизить расходы на техническое обслуживание и ремонт новой платформы за счет применения новых тележек.

<span id="page-16-1"></span>**4.1. ОПРЕД ЕЛ ЕНИ Е ЗАТРАТ НА РЕМОНТ И СОДЕРЖАНИЕ ПЛАТФ ОРМ ДЛЯ** 

### **ПЕРЕВОЗКИ КОНТЕЙНЕРОВ**

Годовые затраты на ремонт платформ на базовых и новых тележках рассчитываются исходя из установленных межремонтных периодов и стоимости одного осмотра и ремонта.

Применение новых тележек позволит исключить работы по восстановлению изношенных поверхностей наплавкой, станочной обработке подпятника, пятника, наклонных поверхностей надрессорной балки, опорных по-

17

верхностей боковой рамы и корпусов букс при деповском и капитальном ремонте вагонов. Четырехгодовой цикл периодичности проведения ремонтов новых тележек обусловлен необходимостью технического обслуживания буксовых узлов и автотормозного оборудования, полного осмотра автосцепного устройства, замены трущихся деталей тележки, а также диагностирования колесных пар и литых деталей тележек.

Проведенные расчетные исследования и ресурсные испытания для длиннобазной платформы позволяют в технико-экономическом обосновании принять прогнозируемое увеличение времени работы до деповского ремонта 4 года (табл. 3), что особенно важно для компаний-операторов подвижного состава, не имеющих собственной ремонтной базы.

Общая величина, годовые и среднегодовые затраты потребителя на техническое обслуживание и ремонт платформ для перевозки контейнеров рассчитываются по формулам:

$$
E_{\text{TO}}^{\text{off}} = \sum (C_{\text{KP}i} \cdot N_{\text{KP}i} + C_{\text{IP}i} \cdot N_{\text{AP}i}),
$$
  
\n
$$
E_{\text{TO}}^{\text{r}} = C_{\text{KP}i} \cdot N_{\text{KP}i} + C_{\text{AP}i} \cdot N_{\text{AP}i},
$$
  
\n
$$
E_{\text{TO}}^{\text{cpr}} = \frac{\sum (C_{\text{KP}i} \cdot N_{\text{KP}i} + C_{\text{AP}i} \cdot N_{\text{AP}i})}{T_{\text{CJ}}},
$$

где *i* – год;

СКР, СДР – стоимость капитального и деповского ремонта платформы, руб. (табл. 4);

*N*КР, *N*ДР – количество капитальных и деповских ремонтов за жизненный цикл платформы, соответствующий сроку ее службы (табл. 2);

*Т*СЛ *–* срок службы платформы для перевозки контейнеров (табл. 2), лет.

Годовые затраты на текущий отцепочный ремонт платформ при использовании базовых и новых тележек рассчитываются по формуле:

 $E_{\textrm{TP}}^{\textrm{r}} = \textrm{C}_{\textrm{TP}i} \cdot N_{\textrm{TP}i}$ ,

где  $C_{TP}$  – средняя стоимость одного текущего отцепочного ремонта грузового вагона (табл. 4), тыс.руб.

*N*ТР – количество отцепочных ремонтов на 1 вагон в год (табл. 2).

Для определения затрат на ремонт и техническое обслуживание базовой и новой платформ (табл. 11-12) необходимо распределить объемы деповского и капитального ремонта по годам эксплуатации соответствующих платформ с учетом частоты их поступления в отцепочный ремонт согласно основным эксплуатационным характеристикам платформ (табл. 4). Затраты по видам ремонтов распределяются в соответствии с объемами их выполнения по данным табл. 4.

Таблица 11 - Оценка затрат на ремонт и техническое обслуживание базовой платформы для перевозки контейнеров, руб.

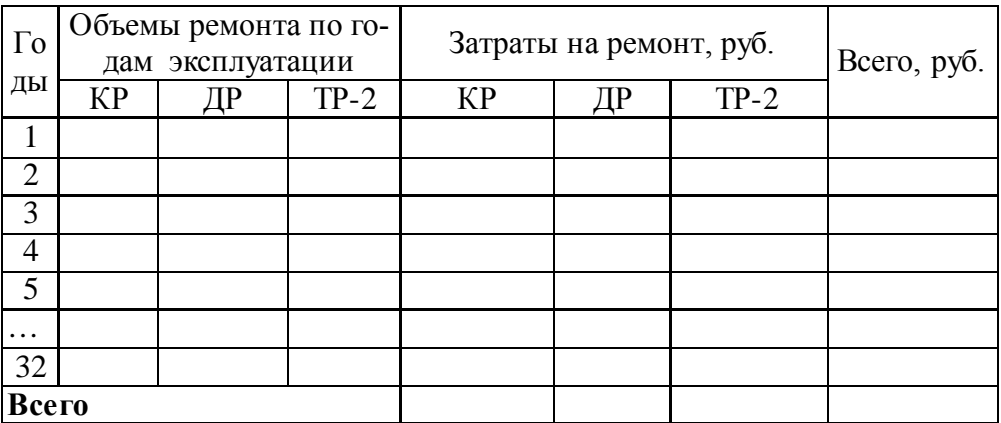

Таблица 12 - Оценка затрат на ремонт и техническое обслуживание длиннобазной платформы для перевозки контейнеров, руб.

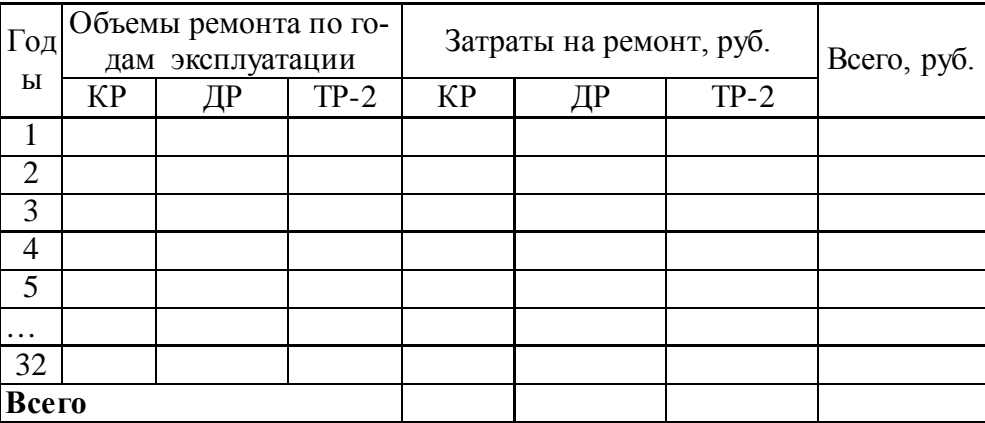

#### **4.2. РАСЧЕТ АМОРТИЗАЦИО ННЫ Х ОТЧИСЛЕНИЙ**

<span id="page-19-0"></span>Основные средства амортизируются в течение полезного срока их использования, включая время простоев и пребывания в ремонте. Сроком полезного использования признается период, в течение которого объект основных средств служит для выполнения целей деятельности налогоплательщика. Налогоплательщики вправе выбрать один из следующих *методов начисления амортизации*: линейный метод или нелинейный метод. Для решения задачи расчет амортизационных отчислений производится линейным методом.

При применении линейного метода для целей налогообложения сумма начисленной за один год амортизации определяется как произведение первоначальной (восстановительной) стоимости объекта амортизируемого имущества (платформы) и нормы амортизации.

л  $E_{\text{am}}^{\text{nn}} = \text{C}_{\text{am}} \cdot \text{H}_{\text{am}}^{\text{n}}$  ,

где Сам – стоимость амортизируемого имущества, руб.;

Нл ам – норма амортизации, доли ед.

При этом норма амортизации определяется по формуле:

$$
H_{\rm am}^{\rm m}=\frac{1}{T}\,,
$$

где *Т* – срок полезного использования объекта амортизируемого имущества, лет.

Амортизационные отчисления на инвентарный парк определяются по формуле:

инв  $E_{\text{am}} = E_{\text{am}}^{\text{th}} \cdot n_{\text{th}}.$ 

Расчет амортизационных отчислений по годам в расчете на один вагон и инвентарный парк приведен в табл. 13.

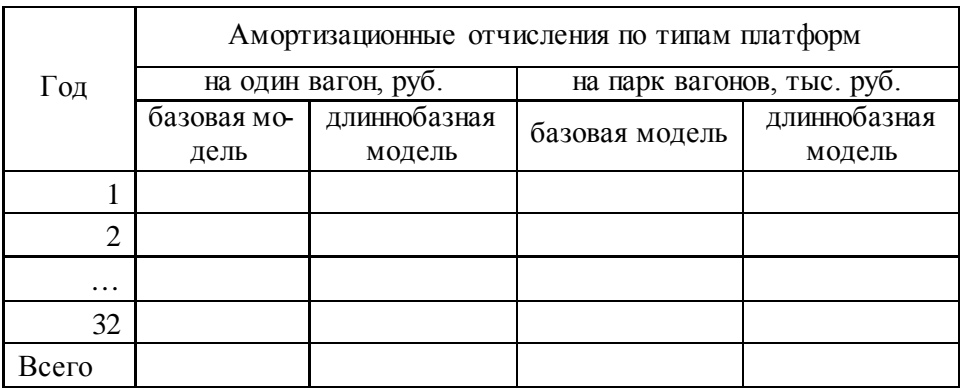

#### Таблица 13 - Амортизационные отчисления

Так как предполагается начисление амортизации на протяжении всего периода, то общая величина амортизации за срок полезного использования равна первоначальной стоимости амортизируемого имущества.

#### **4.3. ОЦЕНКА ОБЩЕЙ ВЕЛИЧИНЫ РАСХОДОВ**

<span id="page-20-0"></span>Общая величина расходов компании-оператора подвижного состава включает в себя:

плату за перемещение платформы по инфраструктуре в груженом и порожнем состоянии;

- затраты на содержание компании;
- − оплату труда с начислениями на неё;
- расходы на аренду помещений;

− затраты на информационное обслуживание системы слежения за вагонами, осуществляемое через ГВЦ ОАО «РЖД»;

− затраты на обслуживание, содержание и амортизацию средств вычислительной техники и оргтехники;

- затраты на содержание мебели;
- − затраты на обслуживание автотранспортных средств;
- командировочные и представительские расходы;
- услуги банка по расчетно-кассовому обслуживанию;
- − офисные расходы, включающие затраты на канцелярские товары,

услуги охраны, оплата телефонов, интернета и подписку на периодические издания;

− аудиторско-консультационные услуги;

− другие виды затрат.

Общая величина расходов компании-оператора подвижного состава определяется по формуле:

 $\left(E^{\text{np}}_{\text{nep}}+E^{\text{np}}_{\text{nocr}}+E_{\text{npov}}\right)$ .  $n_{\text{3kclm}}\cdot 365$ пост пр инв '  $\sim$  пер пл инв  $\overline{a}$ г инв  $T$ г ТО  $E_{\rm{66_{HI}}}^{\rm{r}} = E_{\rm{TO}}^{\rm{r}} \cdot n_{\rm{at}} + E_{\rm{TP}}^{\rm{r}} \cdot n_{\rm{at}} + E_{\rm{an}}^{\rm{m}} \cdot n_{\rm{at}} + (E_{\rm{nep}}^{\rm{np}} + E_{\rm{nocr}}^{\rm{np}} + E_{\rm{npoy}}^{\rm{np}}) \cdot n_{\rm{3kclm}} \cdot 365$ 

где  $E_{\rm {}^{T}TO}-$  годовые затраты потребителя на техническое обслуживание и ремонт платформ для перевозки контейнеров, руб.;

 $E^\text{r}{}_{\text{TP}}$ – годовые затраты на текущий отцепочный ремонт платформ, руб.;

*Е*прпер – прямые переменные расходы компании-оператора в день при эксплуатации соответствующего типа платформ (табл. 4), руб./сут.;

 $E^{\text{np}}$ <sub>пост</sub> – прямые постоянные расходы компании-оператора в день при эксплуатации соответствующего типа платформ (табл. 4), руб./сут.;

*Е*проч – прочие расходы компании-оператора в день при эксплуатации соответствующего типа платформ (табл. 4), руб./сут.;

 $n_{\text{HHB}}$ ,  $n_{\text{3KCIII}}$  – инвентарный и эксплуатируемый парк платформ соответственно.

Общая величина расходов при эксплуатации парка платформ базового и нового типа представляются в форме табл. 14-15.

Таблица 14 - Общая величина расходов при эксплуатации парка платформ базовой модели, тыс. руб.

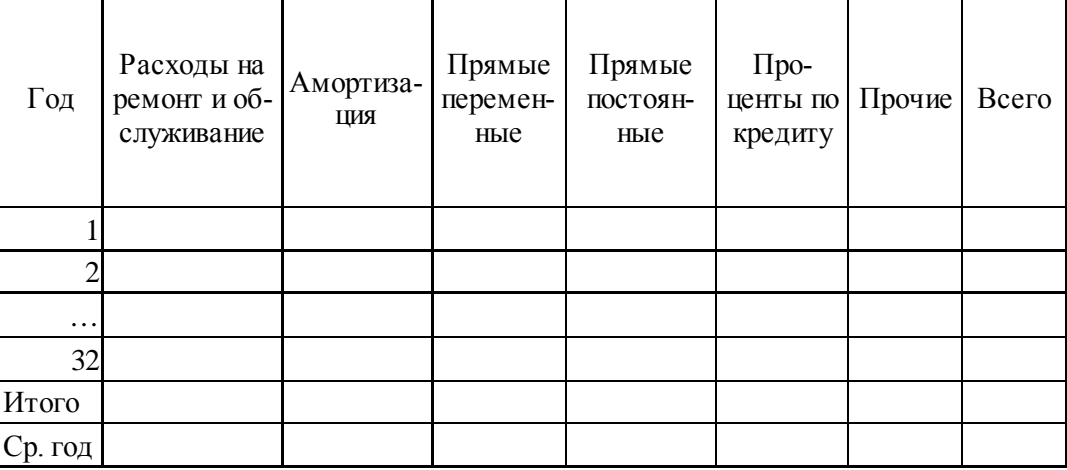

Таблица 15 - Общая величина расходов при эксплуатации парка платформ длиннобазной модели, тыс. руб.

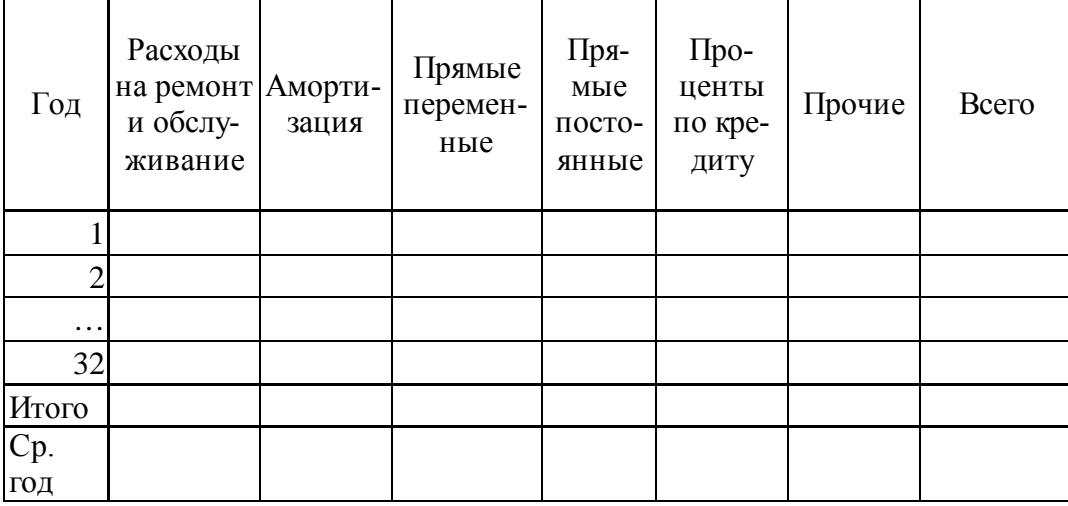

Сделать вывод о величине расходов при эксплуатации парка платформ базового и нового типа. Построить диаграмму структуры среднегодовых расходов и сделать вывод о распределение затрат по структурным элементам.

#### **5 . ОЦЕНКА ДОХОДОВ ОТ РЕАЛИЗАЦИИ ПРОЕКТА**

<span id="page-23-0"></span>При формировании доходной части проекта обосновываются эффекты от реализации проекта, факторы, влияющие на их формирование, логика их расчета.

В доходной части проекта учитываются:

доходы, полученные от перевозки контейнеров;

− дополнительные доходы от оказания услу

Годовые доходы по проекту приобретения платформ для перевозки контейнеров определяются по формуле:

г доп г  $\mu_{\text{norm}}^{\text{r}} = \mu_{\text{rep}}^{\text{r}} + \mu_{\text{norm}}^{\text{r}}$ 

где  $\mathcal{A}^{\text{r}}$ <sub>пер</sub> – доходные поступления от перевозки контейнеров;

 $\mathcal{A}^{\text{r}}$ <sub>доп</sub> – доходные поступления от оказания дополнительных услу

Доходные поступления от перевозки контейнеров определяются по формуле:

 $\mathcal{A}_{\mathsf{nep}}^{\mathsf{\scriptscriptstyle T}}=\sum N_{\mathsf{cyr}j}\cdot\mathcal{A}_{\mathsf{koht}j}\cdot365$  ,

где *j* – тип контейнера;

дконт – доходная ставка за перевозку контейнера (табл. 4).

Доходные поступления от оказания дополнительных услуг определяются по формуле:

*доп г пер*  $\Delta u^2_{\text{don}} = \Delta u^2_{\text{nep}} \cdot k_{\text{don}},$ 

где *kдоп* – процент дополнительных доходов (табл. 4).

Доходные поступления компании-оператора от оказания услуг по перевозке контейнеров при использовании парка платформ базового и нового типов приводятся соответственно в табл. 16 и 17.

Таблица 16 - Доходные поступления при эксплуатации парка платформ базовой модели, тыс. руб.

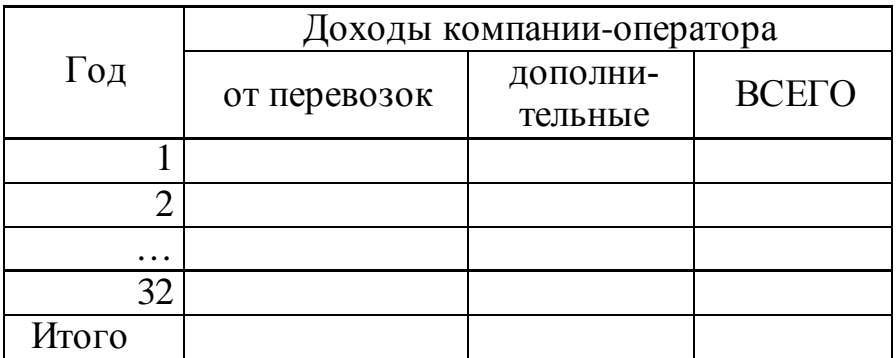

Таблица 17 -Доходные поступления при эксплуатации платформы длиннобазной модели, тыс. руб.

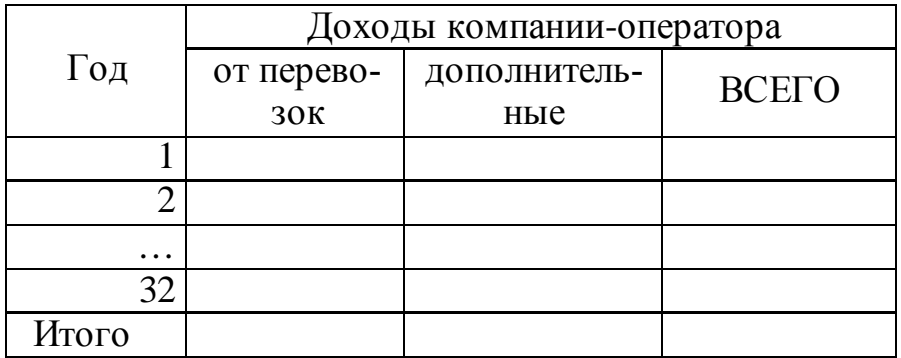

Сделать вывод о величине доходов по проекту.

#### **6 . НАЛОГОВОЕ ОКРУЖЕНИЕ ПРОЕКТА**

<span id="page-25-0"></span>При оценке эффективности инвестиционных проектов в рамках налогового окружения, как правило, учитываются налог на имущество и налог на прибыль.

В настоящее время объектом обложения налогом на имущество признается недвижимое имущество, учитываемое на балансе организации в качестве объектов основных средств в соответствии с порядком ведения бухгалтерского учета (глава 30 НК РФ). В связи с этим в курсовой работе в рамках налогового окружения учитывается только налог на прибыль. Объектом налогообложения налога на прибыль является прибыль, полученная налогоплательщиком и исчисляемая как доходы, уменьшенные на величину произведенных расходов, которые определяются в соответствии с положениями главы 25 НК РФ (ст. 247).

К доходам относятся доходы от реализации товаров (работ, услуг) – в данном случае – доходы, полученные от перевозки контейнеров и дополнительные доходы от оказания услуг.

К расходам – текущие затраты на производство и реализацию продукции (материальные затраты, заработная плата, социальные отчисления на заработную плату, амортизация, прочие), а также расходы по налогу на имущество.

Отрицательная разница между доходами и расходами представляет собой убыток (п. 8 статьи 274 НК РФ).

Согласно налоговому законодательству налогоплательщик вправе перенести сумму убытка, полученного в предыдущем налоговом периоде, на текущий период в следующем порядке:

• перенос осуществляется в течение 10 лет, следующих за тем налоговым периодом, в котором этот убыток получен;

26

• с 1 января 2007 налогоплательщики, понесшие убытки в предыдущих налоговых периодах, вправе уменьшить налоговую базу текущего налогового периода на всю сумму полученного ими убытка или на часть этой суммы.

Однако это справедливо только при условии, что совокупная сумма переносимого убытка не превысит 30% налоговой базы каждого отчетного (налогового) периода, исчисленной в соответствии с главой 25 НК РФ.

Уменьшать прибыль на убытки предыдущих налоговых периодов разрешено не только в конце года, но и по окончании каждого отчетного периода. Если по итогам года нет налогооблагаемой прибыли или ее сумма недостаточна для покрытия убытка, полученного ранее, остаток непризнанного убытка переносится на будущее. Его можно учесть в последующие годы по правилам статьи 283 НК РФ.

Из-за отсутствия или недостатка прибыли организация может за 10 лет не списать или списать не полностью сумму полученного убытка (в пределах 30% налоговой базы в год). В этом случае сумма несписанного убытка в налоговом учете остается непогашенной.

Налог на прибыль определяется по формуле:

$$
H_{np}=r_{np}\cdot\Pi_{ban},
$$

где *r*пр – ставка налога на прибыль (табл. 4), %;

Пвал – валовая прибыль, руб.

Годовая чистая прибыль определяется по формуле:

г пр г  $\Pi_{\text{unc}^{\Gamma}}^{\Gamma} = \Pi_{\text{Ball}}^{\Gamma} - \Pi_{\text{mp}}^{\Gamma}$ ,

где  $\Pi_{\!\! \,\,\text{Bau}}$  – валовая прибыль за год для целей налогообложения определяется с учетом определенной раннее величины налога на имущество:

> г им г общ г  $\Pi_{\text{bail}}^{\Gamma} = \mu_{\text{boll}}^{\Gamma} - \mu_{\text{boll}}^{\Gamma} - \mu_{\text{mm}}^{\Gamma}.$

В табл. 18-19 производится расчет налога на прибыль и определяется размер чистой прибыли компании-оператора на весь парк приобретаемых платформ.

Таблица 18 -Определение чистой прибыли компании-оператора при эксплуатации платформы базовой модели, тыс. руб.

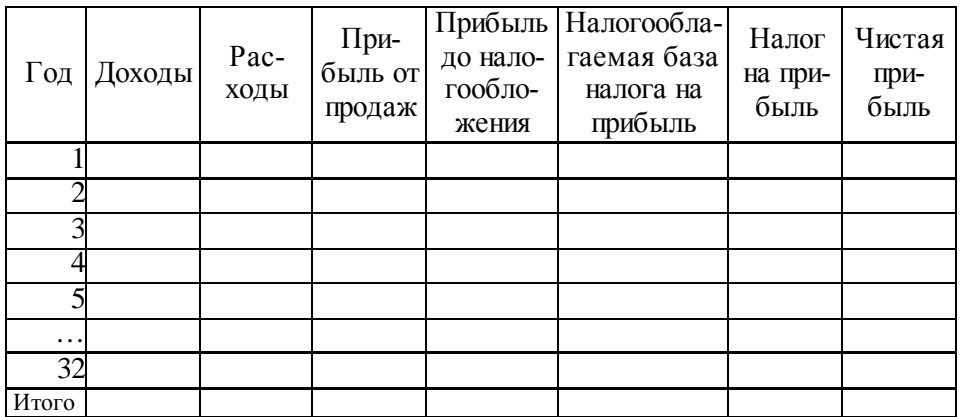

Таблица 19 -Определение чистой прибыли компании-оператора при эксплуатации платформы длиннобазной модели, тыс. руб.

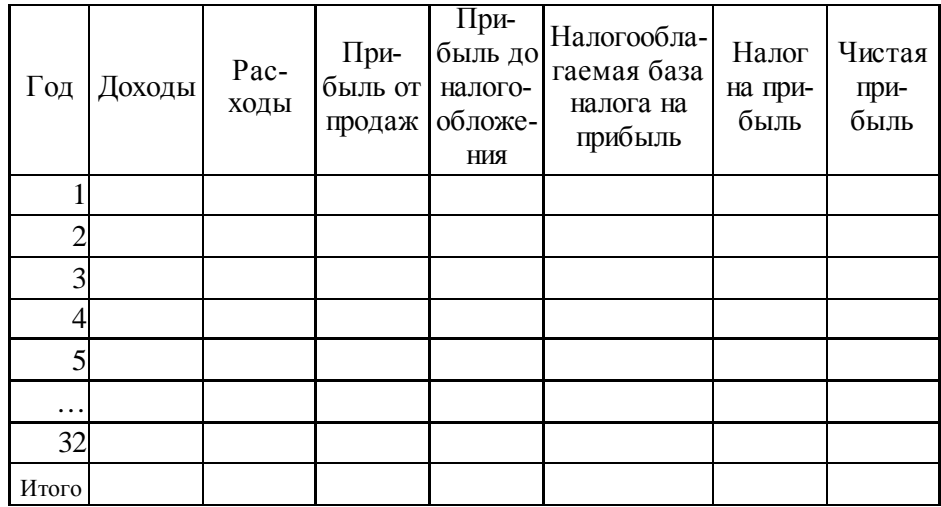

Сделать вывод об объеме чистой прибыли и величине налогов.

#### **7 . ДЕНЕЖНЫЕ ПОТОКИ ПО ПРОЕКТУ**

<span id="page-28-0"></span>Одним из принципов оценки эффективности инвестиционных проектов в международной практике является принцип моделирования денежных потоков. На основе построенной модели движения денежных средств по проекту определяются показатели эффективности проекта в целом и показатели эффективности участия в проекте. Выделяют следующие виды денежных потоков:

от инвестиционной деятельности;

от операционной деятельности;

от финансовой деятельности.

Оценка денежных потоков проекта по приобретению платформ осуществляется на основе данных, рассчитанных в предыдущих разделах. При этом используются следующие формулы:

 $\overline{\text{A}}\Pi_t = -\overline{\text{O}}\overline{\text{A}}\text{C}_t + \overline{\text{H}}\overline{\text{A}}\text{C}_t,$ 

где ОДС – отток денежных средств (инвестиции и эксплуатационные расходы без учета амортизации), руб.;

ПДС – приток денежных средств (доходы от реализации проекта и амортизационные отчисления), руб.

Чистый денежный поток (денежный поток нарастающим итогом) определяется по формуле:

 $\Delta M_{t} = -\Sigma O \Delta C_{t} + \Sigma \Pi \Delta C_{t}.$ 

В табл. 20-21 определяются денежные потоки по проекту в разбивке по годам возникновения.

Таблица 20 - Денежные потоки при эксплуатации парка базовых платформ, тыс. руб.

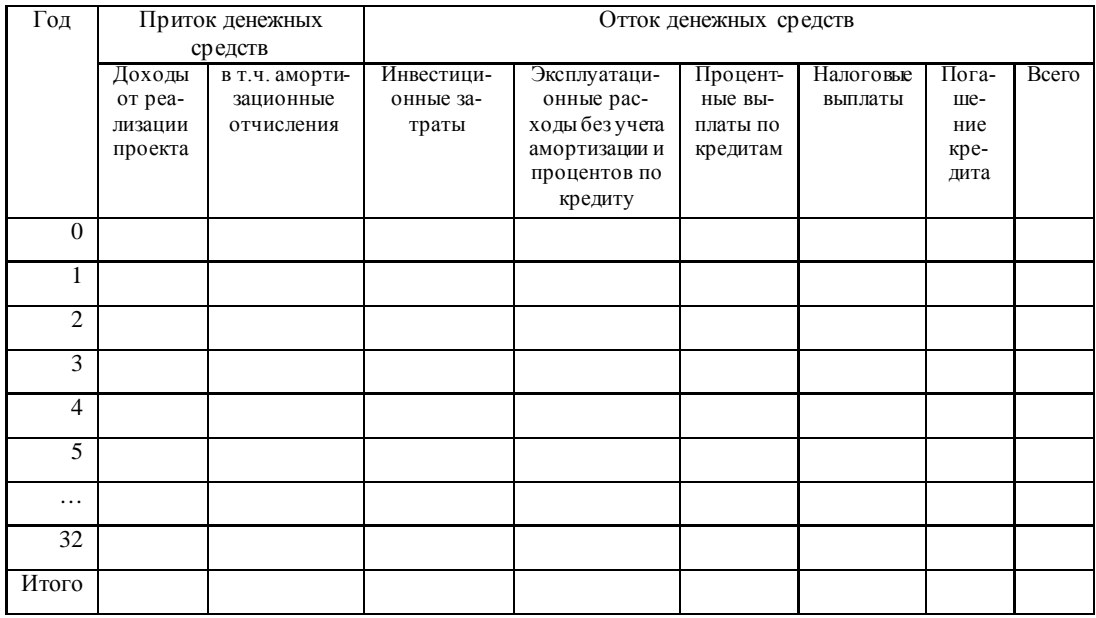

Таблица 21 - Денежные потоки при эксплуатации парка длиннобазных платформ, тыс. руб.

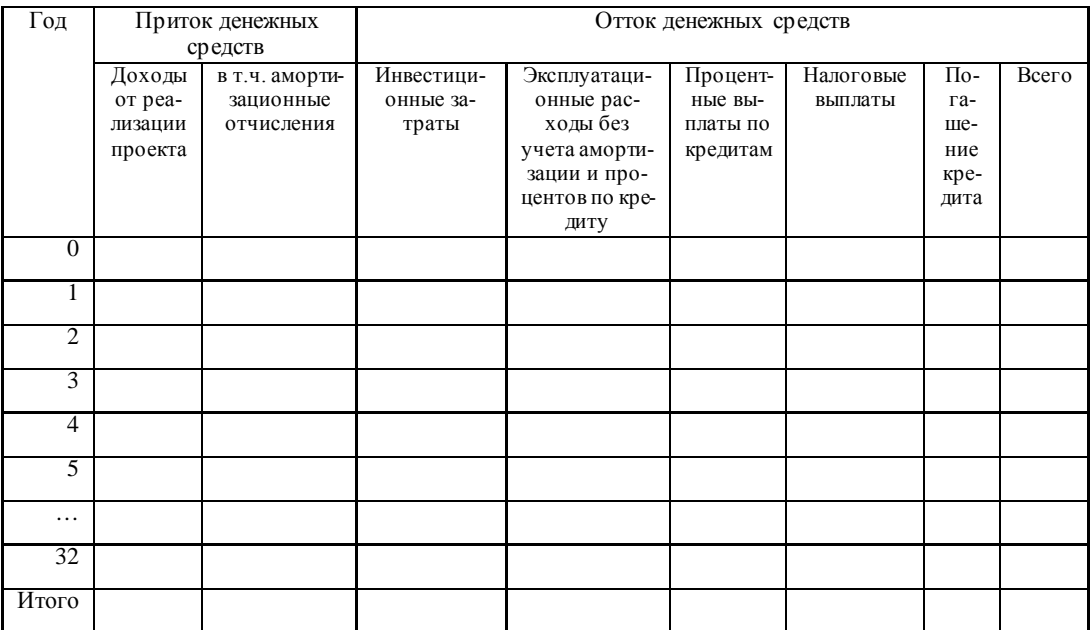

Сделать вывод. Охарактеризовать структуру притока и оттока денежных средств.

# 8. РАСЧЕТ ПОКАЗАТЕЛЕЙ ЭФФЕКТИВНОСТИ ИНВЕСТИЦИОННОГО ПРОЕКТА

<span id="page-30-0"></span>Для оценки эффективности используются следующие показатели: интегральный эффект (чистый доход или чистый дисконтированный доход, срок окупаемости, внутренняя норма доходности, индекс рентабельности инвестиций).

Интегральный эффект представляет собой разность между суммой эффектов и инвестиционных затрат за расчетный период, приведенных к одному (как правило, базисному) году по задаваемой инвестором норме дисконта:

$$
\Theta_{\text{HHT}} = \sum_{t}^{T_{\text{p}}} \Theta \Phi_{t} \cdot \eta_{t} - \sum_{t=0}^{T_{\text{p}}} \mathbf{K}_{t} \cdot \eta_{t} ,
$$

где t - текущий расчетный шаг;

 $T_p$  – расчетный период;

 $\partial \phi_t$  – эффект полученный в ходе реализации инвестиционного проекта;

 $K_t$  – инвестиционные затраты для реализации проекта;

п. - коэффициент дисконтирования, который определяется по формуле:

$$
\eta_t = \frac{1}{\left(1+d\right)^t},
$$

где  $d$  – норма дисконта (табл. 4).

Другими словами интегральный эффект - накопленный дисконтированный эффект за расчетный период, приведенный к одному (как правило, базисному) году по задаваемой инвестором норме дисконта. Данный показатель имеет другие названия: чистый дисконтированный доход (ЧДД); чистая современная стоимость; Net Present Value (NPV).

На основании табл. 20-21 определяются дисконтированные денежные потоки при эксплуатации базовой и новой платформ (табл. 22-23).

Таблица 22 - Определение чистого дисконтированного дохода и чистого

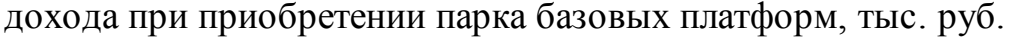

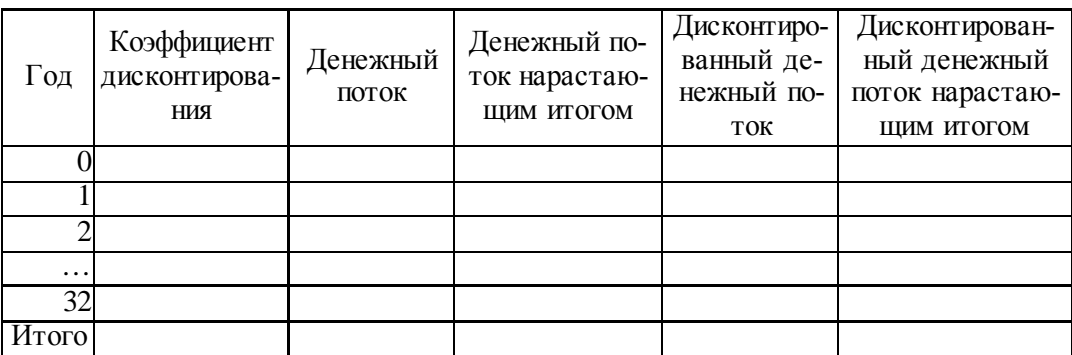

#### Таблица 23 - Определение чистого дисконтированного дохода и чистого

дохода при приобретении парка новых платформ, тыс. руб.

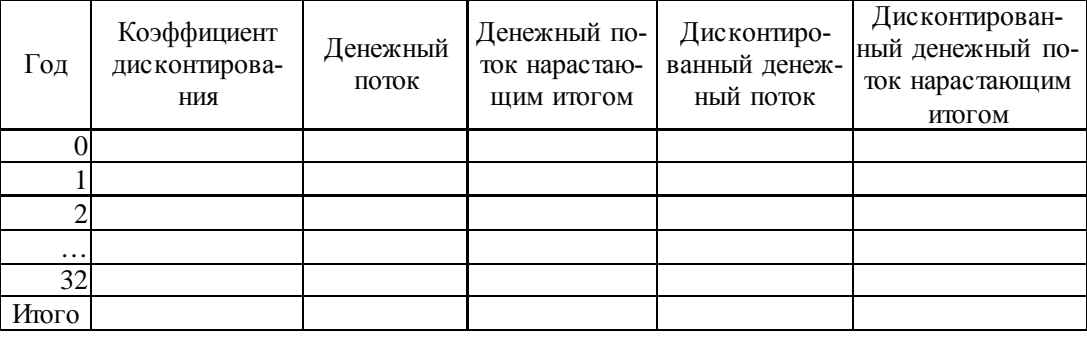

Из табл. 24-25 определяется интегральный эффект (чистый доход, если не учитывается дисконтирование денежного потока и чистый дисконтированный доход, если учитывается дисконтирование денежного потока).

*Внутренняя норма доходности инвестиций* представляет собой ту норму дисконта, при которой приведенный эффект от реализации инвестиций за расчетный период равен приведенным инвестиционным вложениям, обусловившим его получение. Внутренняя норма доходности определяется исходя из следующего выражения:

$$
\sum_{t=0}^{T_{\rm p}} \frac{\Im \Phi_t}{(1 + \rm{B H \parallel I})^t} = \sum_{t=0}^{T_{\rm p}} \frac{K_t}{(1 + \rm{B H \parallel I})^t}.
$$

Для оценки эффективности проекта значение ВНД необходимо сопоставлять с требуемой инвестором нормой прибыли. Проекты, у которых ВНД

больше или равна требуемой норме прибыли (как правило, имеют положительный ЧДД), являются эффективными. Проекты, у которых ВНД меньше требуемой нормы прибыли (как правило, имеют отрицательный ЧДД), являются неэффективными.

При расчете внутренней нормы доходности рекомендуется использовать функцию ВСД, встроенную в MS Excel. При этом в качестве денежного потока выступает денежный поток, приведенный в табл. 24-25.

Без учета дисконтирования денежных потоков определяется показатель средней нормы прибыли на вложенный капитал:

$$
H_{\rm np} = \frac{\Im \Phi_{\rm cp}}{K}.
$$

где Эф<sub>ср</sub> - среднегодовая величина эффекта, тыс. руб.

Рассчитанные показатели внутренней нормы доходности и средней нормы прибыли приводятся в итоговой таблице показателей эффективности инвестиционных проектов.

Срок окупаемости инвестиций это временной период от начала реализации проекта, за который суммарные приведенные инвестиционные вложения покрываются суммарным приведенным эффектом, обусловленными ими. В общем виде срок окупаемости инвестиций определяется из выражения:

$$
\sum_{t=0}^{T_{\text{ox}}} \frac{\Im \Phi_t}{(1+d)^t} = \sum_{t=0}^{T_{\text{ox}}} \frac{K_t}{(1+d)^t}.
$$

В соответствии с Федеральным законом № 39-ФЗ «Об инвестиционной деятельности в российской федерации, осуществляемой в форме капитальных вложений» от 25.02.1999, *срок окупаемости инвестиционного проекта* – срок со дня начала финансирования инвестиционного проекта до дня, когда разность между накопленной суммой чистой прибыли с амортизационными отчислениями и объемом инвестиционных затрат приобретает положительное значение.

Срок окупаемости определяется по данным табл. 24-25. Для наглядности строятся графики изменения денежных потоков с учетом и без учета дисконтирования денежных потоков.

В табл. 24 приводятся результаты расчетов показателей общей эффективности с учетом и без учета дисконтирования денежных потоков.

Таблица 24 - Показатели общей эффективности

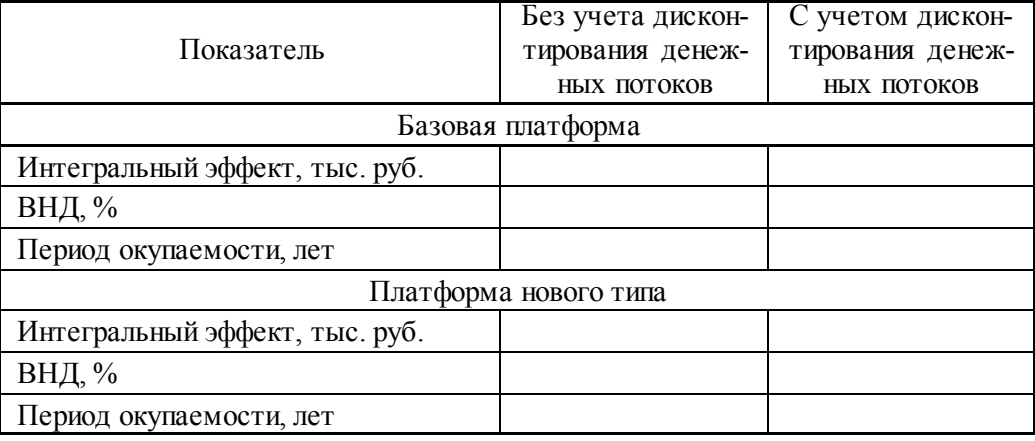

Помимо приведенных в табл. 24 показателей эффективности проекта могут быть рассчитаны индекс доходности инвестиций и индекс доходности затрат. Для рассматриваемого варианта они буду равны 1,015 и 1,003 соответственно при приобретении платформ базового типа и 1,371 и 1,073 соответственно при приобретении платформ нового типа.

Для определения экономических преимуществ одного проекта по сравнению с другими могут быть использованы показатели сравнительной экономической эффективности (сравнительная величина интегрального эффекта, приведенные затраты и др.). Следует подчеркнуть, что **для инновационных проектов определение показателей сравнительной эффективности является обязательным условием подтверждения конкурентоспособности нововведения по сравнению с альтернативными проектами**.

*Сравнительная величина интегрального эффекта* характеризует дополнительную величину интегрального эффекта, полученную от реализации проекта по сравнению с другими.

$$
\Delta \Theta_{\text{HHT}} = \sum_{t=0}^{T_{\text{p}}} \Delta P_{t} \cdot \eta_{t} - \sum_{t=0}^{T_{\text{p}}} \Delta \beta_{t} \cdot \eta_{t} - \sum_{t=0}^{T_{\text{p}}} \Delta K_{t} \cdot \eta_{t}
$$

где  $\Delta P$  – разница результатов по сравниваемым вариантам реализации инвестиций, руб.;

 $\Delta$ 3 – разница текущих затрат по сравниваемым вариантам реализации инвестиций, руб.;

 $\Delta K$  – разница инвестиционных затрат по сравниваемым вариантам реализации инвестиций.

В отличие от интегрального эффекта, этот показатель не учитывает не изменяющиеся по вариантам составляющие.

Информацией для расчета данного показателя являются данные табл. 24-25. Таким образом, сравнительная (дополнительная) величина интегрального эффекта определяется как разность между показателями ЧДД по вариантам реализации проекта.

 $\Delta \mathcal{I}_{\textit{\tiny{U-HM}}}= \mathcal{I} \mathcal{J} \mathcal{J}_{\textit{\tiny{H}}}- \mathcal{I} \mathcal{J} \mathcal{J}_{\textit{\tiny{G}}}\nonumber$ 

где  $4\pi\mu$ ,  $4\pi\mu$ <sub>6</sub> – чистый дисконтированный доход при приобретении платформ нового и базового типа соответственно, тыс. руб.

При расчете данного показателя без учета фактора времени, вместо показателя ЧДД используется показатель ЧД (чистый доход). Результаты расчетов приводятся в итоговой таблице показателей сравнительной эффективности (табл. 25).

Критерием выбора капиталоемкого варианта служит положительное значение сравнительного интегрального эффекта.

Приведенные затраты являются частным случаем сравнительного интегрального эффекта и определяются в случае, если сравниваемые варианты отличаются друг от друга только размерами потребных инвестиционных вложений и текущих затрат. Наиболее эффективное решение будет соответствовать минимуму приведенных затрат. Приведенные затраты определяются по формуле:

$$
3_{npu\epsilon} = \sum_{t=1}^{T_p} 3_t \cdot \eta_t + \sum_{t=0}^{T_p} K_t \cdot \eta_t ,
$$

где 3 - текущие затраты, возникающие в ходе реализации проекта, руб.;

К - инвестиционные затраты для реализации проекта, руб.

В табл. 25 производится расчет приведенных затрат.

Таблица 25 - Определение приведенных затрат, тыс. руб.

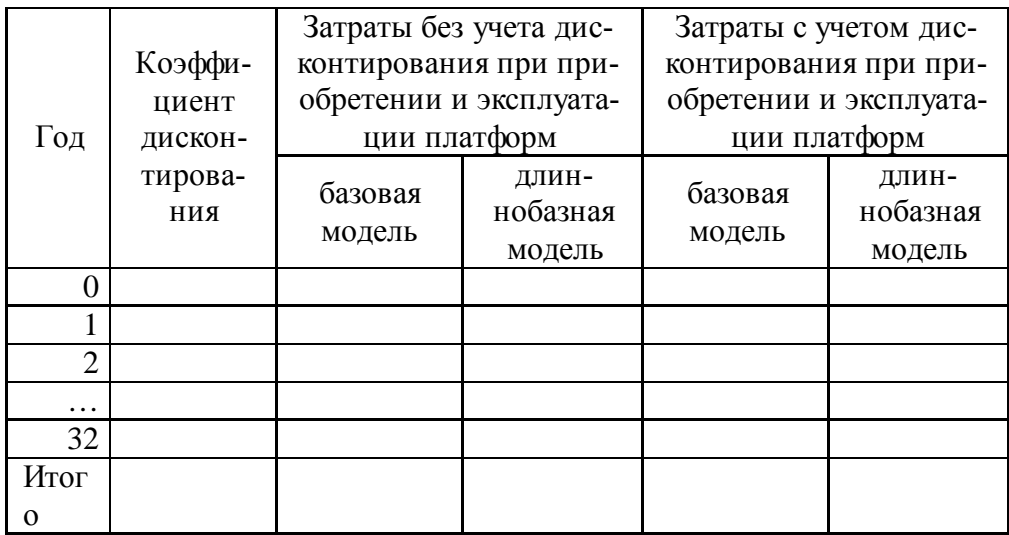

В табл. 26 приводятся показатели сравнительной эффективности с учетом и без учета дисконтирования денежных потоков.

Таблица 26 - Показатели сравнительной эффективности

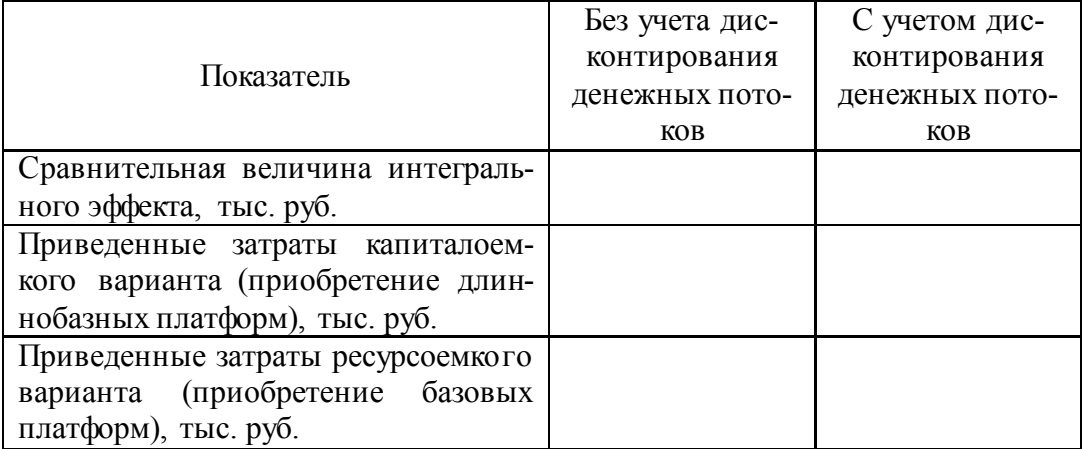

В табл. 27 приводятся показатели эффективности по проекту с учетом и без учета фактора времени.

Таблица 27 - Обобщающая таблица показателей эффективности инвестиционного проекта

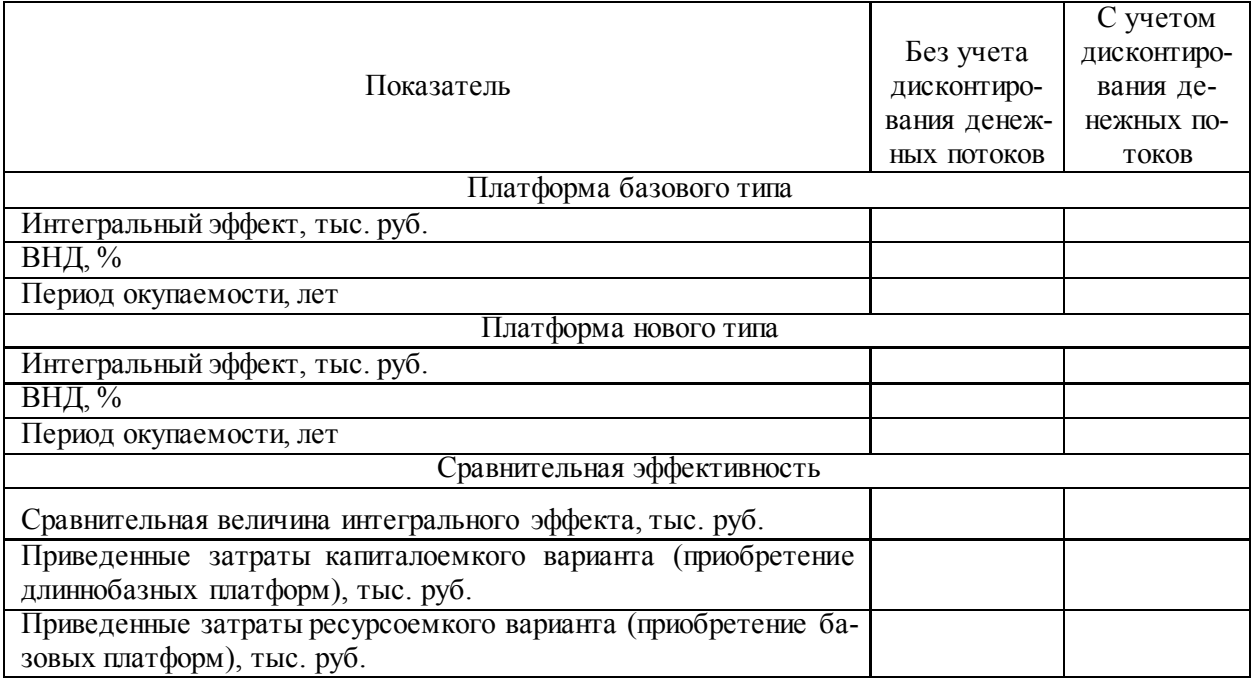

Сделать вывод об эффективности варианта реализации проекта.

#### 9. АНАЛИЗ ЧУВСТВИТЕЛЬНОСТИ ПРОЕКТА

<span id="page-37-0"></span>При расчете показателей эффективности инновационных проектов должны учитываться неопределенность, выражающаяся в отсутствии полной и точной информации об условиях его реализации, и *риски*, выражающиеся в возможной опасности потерь в ходе их осуществления.

Фактор неопределенности и риски при оценке эффективности инновационных проектов проявляются в возможном отклонении сценариев реализации инновационного проекта от базисного сценария, для которого были выполнены расчеты эффективности. Неопределенность может вызывать как позитивные, так и негативные отклонения показателей эффективности инновационного проекта от показателей базисного сценария. Риски могут вызвать только негативные отклонения от базового сценария.

Под неопределенностью информации понимается неполнота или неточность технико-экономических показателей реализации проекта. Неопределенность информации при реализации инвестиционного проекта обусловлена неблагоприятными ситуациями и последствиями, связанными с нестабильностью политической и экономической ситуаций, несовершенством законодательства, производственно-технологическими неполадками (аварии, отказ оборудования и т.п.), возможностью неплатежей, банкротства, срывов договорных обязательств.

Под риском понимается возможная опасность потери, вытекающая из специфики тех или иных явлений природы и видов деятельности хозяйствующих субъектов. Риск характеризуется возможностью вероятных потерь или убытков в ходе реализации инвестиционных проектов. Чем больше неопределенность хозяйственной ситуации при принятии решений, тем больше и степень риска.

Последствием неопределенности и риска является возможное ухудшение показателей инновационного проекта по сравнению с ожидаемыми показателями эффективности, а именно: уменьшение доходов по проекту; увеличение капитальных затрат; увеличение текущих (эксплуатационных) затрат.

Инновационный проект считается устойчивым, если:

- при всех сценариях реализации проект оказывается эффективным и финансово реализуемым;

- возможные негативные отклонения фактических показателей эффективности от заявленных могут быть минимизированы мерами, предусмотренными организационно-экономическим механизмом реализации проекта.

Для учета фактора неопределенности и риска при оценке эффективности инновационного проекта используется *метод анализа чувствительности проекта*. Сущность анализа чувствительности инвестиционного проекта заключается в оценке влияния основных исходных параметров инвестиционного проекта на конечные показатели его эффективности. Как правило, для этого осуществляется расчет показателей эффективности проекта с шагом отклонения 5-10% от базового сценария в диапазоне: 70-100% – для доходов по проекту; 100-140% – для капитальных расходов по проекту; 100-140% – для текущих расходов по проекту.

Для решаемой задачи конечными показателями, по которым анализируется чувствительность проекта, являются:**чистый дисконтированный доход и внутренняя норма доходности**. При анализе чувствительности названных показателей доходы отклоняются с шагом 10% и в диапазоне 75% - 100%. Результаты анализа чувствительности приводятся в формате табл. 28.

Таблица 28 - Результаты однопараметрического анализа чувствительности

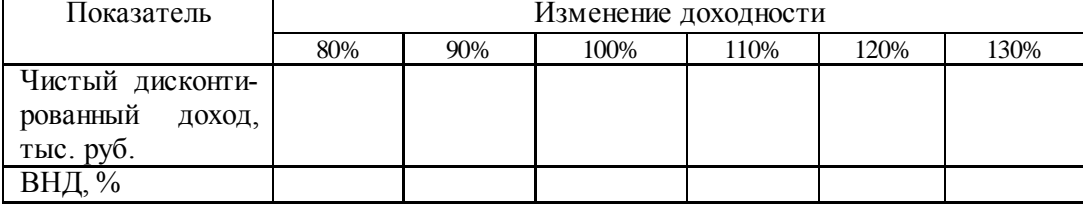

После таблицы приводятся выводы об устойчивости инвестиционного проекта к изменению показателей. Проект считается устойчивым, если при изменении исходных параметров проект остается эффективным.

#### РАСЧЕТ СТОИМОСТИ ЖИЗЕННОГО ЦИКЛА 10. ПЛАТФОРМ

<span id="page-39-0"></span>Стоимость жизненного цикла (СЖЦ) технической системы железнодорожного транспорта определяется по формуле:

$$
\text{CKU} = \text{L}_{\text{np}} + \sum_{t=1}^{\text{T}} (\text{M}_t + \Delta \text{K}_t - \text{J}_t) \cdot \eta_t
$$

где Ц<sub>пр-цена</sub> приобретения технической системы (первоначальная стоимость), тыс.руб.

 $M_t$ . годовые эксплуатационные расходы, тыс.руб.;

 $\Delta K_t$  – сопутствующие единовременные затраты, связанные с внедрением платформ нового типа в эксплуатацию тыс.руб.;

 $J_{t}$  ликвидационная стоимость платформ, тыс.руб.;

n<sub>t -</sub> коэффициент дисконтирования;

t - текущий год эксплуатации;

Т - срок полезного использования, который устанавливается в соответствии с техническими требованиями или иной нормативной документацией, лет

С позиции формирования денежных потоков стоимость жизненного цикла технических систем железнодорожного транспорта представляет собой сумму индивидуального оттока денежных средств на каждом временном этапе срока их использования.

Определение стоимости жизненного цикла платформы при приобретении платформ нового и базового типа (таблицы 29-30).

40

Таблица 29. – Определение оттока денежных средств при приобретении платформ с учетом коэффициента дисконтирования, тыс. руб.

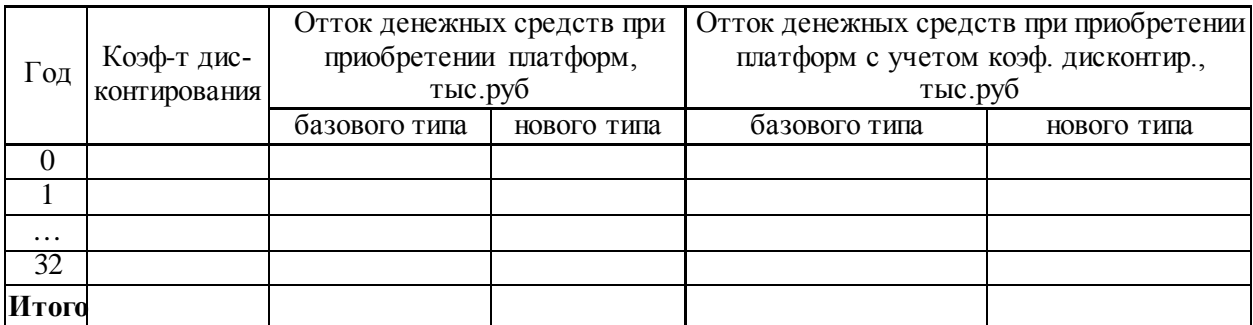

Таблица 30. – Расчет стоимости жизненного цикла на одну техническую систему без учета корректировки на повышение производительности, тыс. руб.

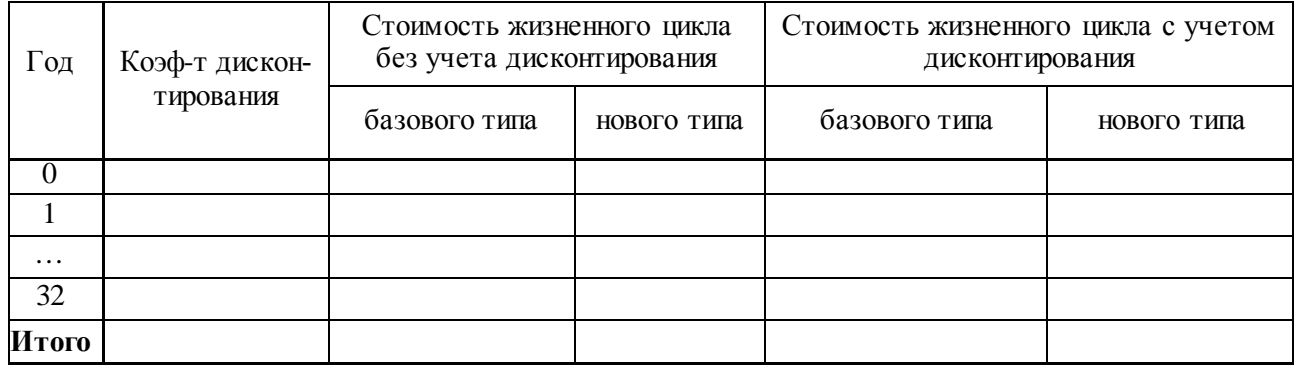

Корректировка на повышение производительности платформ при расчета стоимости жизненного цикла на одну техническую систему осуществляется по формуле:

$$
K_{\Pi} = n_{\text{HHB}}^{\text{HOB}} / n_{\text{HHB}}^{\text{Ga3}}
$$

Расчет стоимости жизненного цикла на одну техническую систему с учетом корректировки на повышение производительности осуществляется в таблице 31.

Таблица 31. - Расчет стоимости жизненного цикла на одну техническую

систему с учетом корректировки на повышение производительности, тыс. руб.

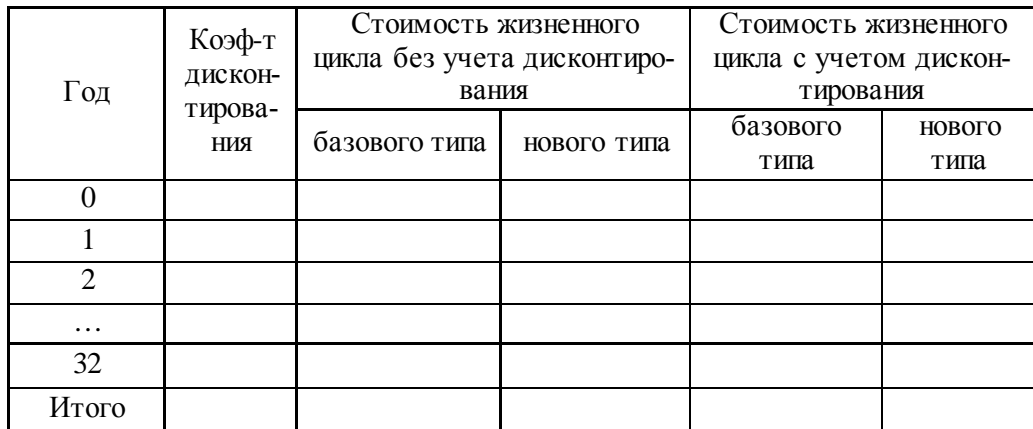

Сделать вывод об эффективности варианта реализации проекта по критерию стоимость жизненного цикла.

#### 11. ОЦЕНКА КОНКУРЕНТОСПОСОБНОСТИ ПЛАТФОРМ НОВОГО ТИПА

<span id="page-42-0"></span>Индекс конкурентоспособности определяется по формуле:

$$
I_{\kappa} = \frac{I_n}{I_{\kappa}}
$$

 $I_n$  – индекс потребительских параметров;

 $I_3$  – индекс стоимостных параметров.

Индексы потребительских и стоимостных параметров платформы определены по следующим формулам:

$$
I_n^{\text{ } \theta} = \frac{T_{\text{ }^{\text{}}}}{T_i} \alpha_{\text{ }^{\text{}}\uparrow} + \frac{S_i}{S_{\text{ }^{\text{}}\uparrow}} \alpha_{\text{ }^{\text{}}\uparrow} + \frac{p_i}{p_{\text{ }^{\text{}}\uparrow}} \alpha_{\text{ }^{\text{}}\uparrow} + \frac{l_{\text{ }^{\text{}}\uparrow}}{l_i} \alpha_{\text{ }^{\text{}}\uparrow}
$$
\n
$$
I_s^{\text{ } \theta} = \frac{K_i}{K^{\text{ }^{\text{}}\uparrow}} \cdot \alpha_K^{\text{ }^{\text{}}\uparrow} \cdot i_T + \frac{E_{\text{ }p\text{ }e\text{}}^{\text{ }i}}{E_{\text{ }p\text{ }e\text{}}^{\text{}}\uparrow} \alpha_{Ep\text{ }e\text{}}^{\text{ }^{\text{}}\uparrow} \cdot i_T + \frac{E_{\text{ }^{\text{ }i}}^{\text{ }i}}{E_{\text{ }^{\text{}}\uparrow}} \alpha_{E_3}^{\text{ }^{\text{}}\uparrow} \cdot i_T
$$

Индекс срока службы, необходимый для сопоставления расходов на ремонт и эксплуатацию подвижного состава, определяется по формуле

$$
i_T = \frac{T_{\text{c}n}}{T_{\text{c}n}}
$$

В формулах используются следующие обозначения:

 $T$  – масса тары вагона, т;

S - нагрузка от колесной пары на рельсы, кН;

р - грузоподъемность вагона, т;

 $l$  – база платформы, м;

 $K$  – цена единицы подвижного состава, тыс. руб.;

 $E_{\text{pem}}$  – стоимость капитального ремонта, тыс. руб.;

 $E_3$  – эксплуатационные расходы, тыс. руб.;

 $T_{c}$  – срок службы, лет.

Расчет индекса конкурентоспособности новых платформ осуществляется в таблице 32.

## Таблица 32. - Расчет индекса конкурентоспособности платформы

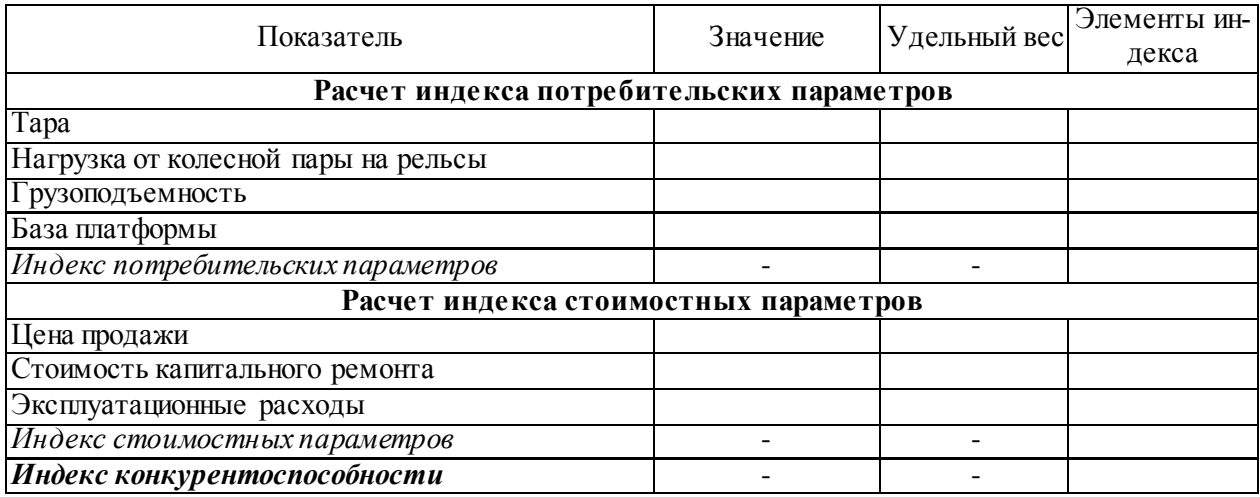

Сделать вывод об эффективности варианта реализации проекта по критерию индекс конкурентоспособности.

#### **СПИСОК РЕКОМЕНДУЕМОЙ ЛИТЕРАТУРЫ**

<span id="page-44-0"></span>1. Терешина, Н. П. Управление инновациями на железнодорожном транспорте / Н. П. Терешина, В. А. Подсорин ; ФГБУ ДПО «Учебно-методический центр по образованию на железнодорожном транспорте». – Москва : ФГБУ ДПО «Учебно-методический центр по образованию на железнодорожном транспорте», 2020. – 544 с. – ISBN 978-5-907206-36-6.

2. Терешина, Н.П. Экономическая оценка инвестиций : учебник / Н. П. Терешина, В. А. Подсорин. — Москва : ФГБОУ «Учебно-методический центр по образованию на железнодорожном транспорте», 2014. — 272 с. — 978-5-89035-905- 6. — Текст : электронный // УМЦ ЖДТ : электронная библиотека. — URL: https://umczdt.ru/books/1216/62147/

3. Терешина, Н.П. Экономика и управление на транспорте. Ч. 1 : учебник / Н. П. Терешина, В. А. Подсорин, Ю. И. Соколов, Ю. Н. Кожевников, П. В. Метелкин, В. П. Третьяк, Е. А. Иванова, М. Г. Данилина, В. В. Жаков. — Москва : УМЦ ЖДТ, 2023. — 344 с. — 978-5-907479-74-6. — Текст : электронный // УМЦ ЖДТ : электронная библиотека. — URL: https://umczdt.ru/books/1016/280360/

4. Терешина, Н.П. Экономика и управление на транспорте. Ч. 2 : учебник / Н. П. Терешина, В. А. Подсорин, Ю. И. Соколов, Ю. Н. Кожевников, П. В. Метелкин, В. П. Третьяк, Е. А. Иванова, М. Г. Данилина, В. В. Жаков. — Москва : УМЦ ЖДТ, 2023. — 344 с. — 978-5-907479-75-3. — Текст : электронный // УМЦ ЖДТ : электронная библиотека. — URL: https://umczdt.ru/books/1016/280359/

5. Управление транспортной системой : Учебник / В. Г. Галабурда, Ю. И. Соколов, О. А. Аверьянова [и др.]. – Москва : ФГБУ ДПО «Учебно-методический центр по образованию на железнодорожном транспорте», 2022. – 368 с. – ISBN 978-5- 907479-03-6.

6. Подсорин, В. А. Экономические методы управления жизненным циклом производственных и социальных систем : учебное пособие / В. А. Подсорин, Е. Н. Овсянникова. — Москва : РУТ (МИИТ), 2020. — 85 с. — Текст : электронный // Лань : электронно-библиотечная система. — URL: https://e.lanbook.com/book/175914

45

# **Рекомендации по формату и содержанию презентации инвестиционного проекта**

<span id="page-45-0"></span>Презентация инвестиционного проекта готовится на основе техникоэкономического обоснования инвестиций. Подготовка презентации осуществляется с использованием средств Microsoft PowerPoint. Общий объем презентации составляет около 30 листов. Требования к содержанию презентации инвестиционного проекта приведены в табл. 33.

Таблица 33 - Требования к содержанию презентации инвестиционного проекта

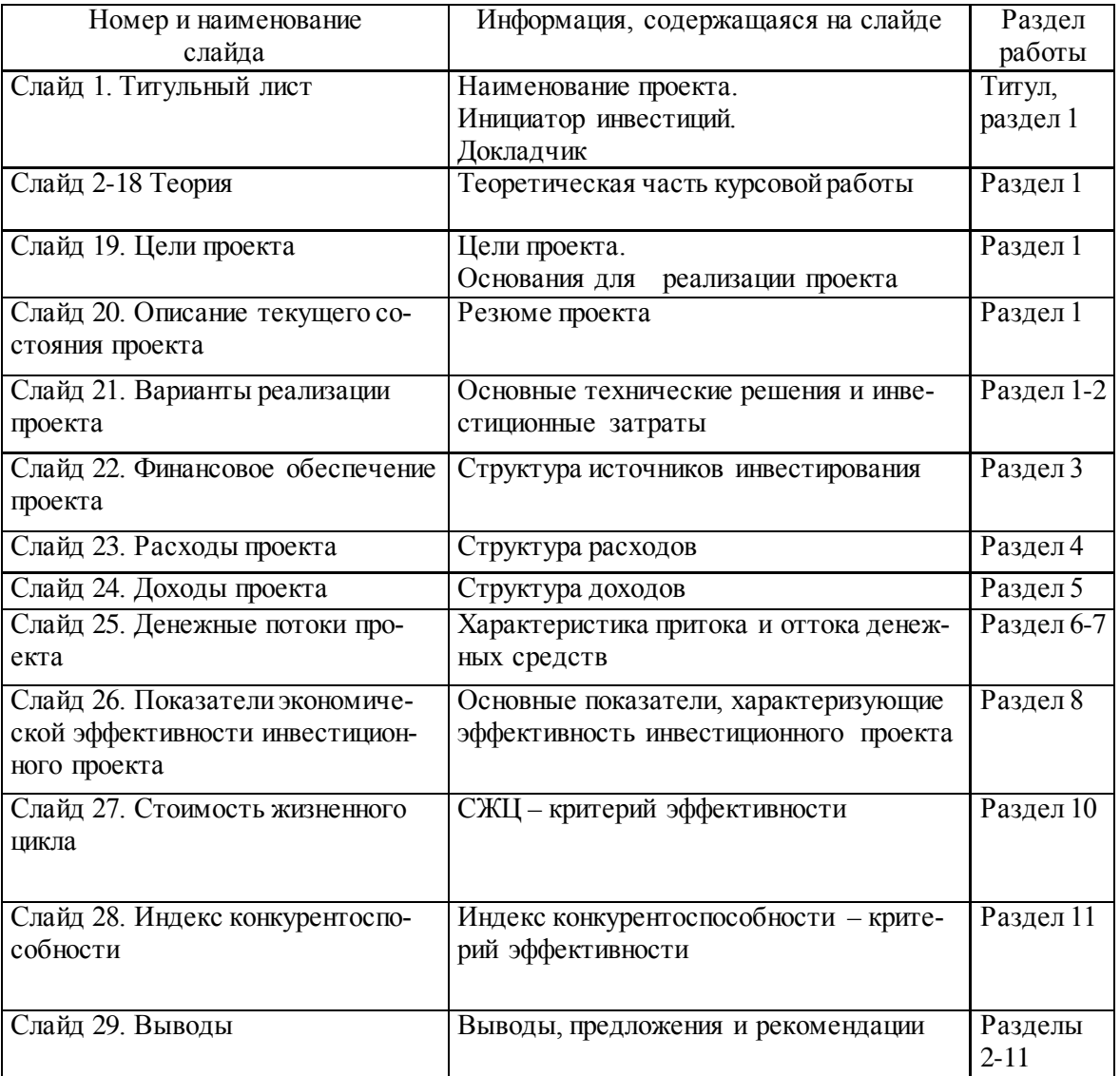

\*При необходимости в презентацию инвестиционного проекта могут быть включены дополнительные материалы (схемы, графики, фотографии и т.д.).

#### <span id="page-46-0"></span>Методические рекомендации по оформлению курсовой работы

Подготовка и защита курсовой работы предназначена для развития навыков творческой, поисковой деятельности, работы с нормативным и научным материалом, для активизации интереса к изучаемой дисциплине.

Курсовая работа должна быть выполнена в установленный преподавателем срок и представлена на скрепленных отдельных листах бумаги формата А4 (текст печатается с одной стороны листа) в печатной форме (согласно ГОСТ 7.32-017). Работа выполняется с соблюдением правил оформления, основными из которых являются:

- на титульном листе указывается тема работы, фамилия, имя и отчество автора (полностью), курс, № группы; вариант; фамилия, имя отчество преподавателя.

- рекомендуемые размеры полей: верхнее и нижнее - по 2 см, левое - 3 см, правое - 1 см;

- текст работы предварять оглавлением (содержанием);

- обязательно наличие введения и заключения;

- во введении излагается актуальность темы работы, ее цель и задачи, в заключении - основные выводы и результаты;

- структурировать текст на разделы в соответствии с планом, облегчая тем самым его изложение и восприятие;

- обязательно приводятся библиографические ссылки на цитируемые и используемые источники (внутри текстовые и подстрочные), строго соблюдая действующие нормы и правила их оформления;

- обязательным элементом является библиографический список (список использованной литературы), помещаемый вслед за заключением и оформленный в соответствии с требованиями ГОСТ 7.1-2003 "Библиографическое описание документа"; а также список источников работы (нормативно-правовых актов), выполненный в соответствии с требованиями оформления.

- при нумерации страниц используется сквозная нумерация

Основные параметры, по которым оформляется текст пояснительной записки курсовой работы, приведены в табл. 34.

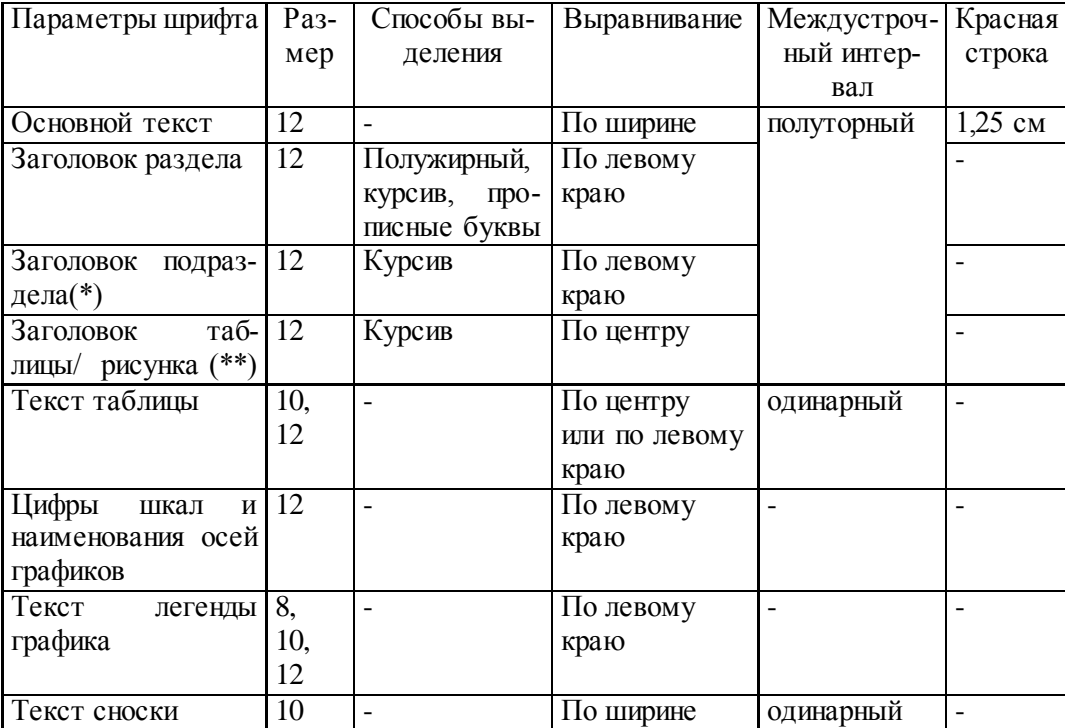

Таблица 34 - Оформление пояснительной записки курсовой работы

(\*) - К заголовкам приложений применяются те же правила, что к заголовкам подразделов

(\*\*) - Под рисунком в данном случае понимается любое изображение, выполненное с применением графических средств, в т.ч. схемы, графики, фотографии, карты и т.п.

Заголовки разделов и подразделов в тексте приводятся без красной строки и точки в конце. Если в заголовке более одного предложения, они разделяются точками. Заголовки разделов и подразделов в оглавлении приводятся в том же формате, что и в тексте, с указанием страницы, с которой они начинаются.

Оформление таблиц и иллюстраций

Наименование "таблица" и ее порядковый номер выравниваются по правому краю. Заголовок таблицы приводится над таблицей с выравниванием по центру. От основного текста таблица отделяется дополнительным интервалом в 6 пт. Точка в конце заголовка не ставится.

Заголовки столбцов и строк в таблице начинаются с прописной буквы, подзаголовки - со строчной, если они составляют одно предложение с заголовком. Подзаголовки, имеющие самостоятельное значение, пишутся с прописной буквы. В конце заголовков и подзаголовков таблиц знаки препинания не ставятся.

Единицы измерения в таблицах указываются через запятую после заголовка со строчной буквы: если единицы измерения являются общими для всей таблицы - после заголовка таблицы, в противном случае - после заголовка соответствующей столбца/ строки.

В одной ячейке таблицы помещают не более одного числа. Если нет особой необходимости в большей точности, числа в таблице приводятся с округлением до одного знака после запятой.

Если в ячейке невозможно или не имеет смысла вводить значение - ставится знак "Х" или "-", если необходимые данные отсутствуют - пишется "нет данных" или "н.д.".

Заголовки столбцов таблицы выделяются полужирным шрифтом, строка, содержащая их, - цветом (серый 12,5%). В случае если таблица переносится на следующую страницу, эта строка повторяется как заголовок на каждой странице.

Заголовок рисунка приводится под рисунком с выравниванием по центру. От основного текста рисунок или таблица отделяется дополнительным интервалом.

На все таблицы, рисунки и приложения в тексте дается ссылка, с указанием номера. Например, "основной текст ... (см. табл. 1)...основной текст" или "основной текст...наглядно это изображено на рис. 1...основной текст"

На графиках горизонтальная и вертикальная оси строятся сплошной линией, без стрелок на концах.

49

Масштаб шкал выбирается так, чтобы максимально использовалась площадь графика. Цифры шкал указываются слева от вертикальной и снизу от горизонтальной осей, наименования осей - на концах осей, со строчной буквы.

К графику добавляется легенда: наименования параметров, приводимых на графике, с указанием на то, в каком виде они приведены.

В случае если шкалы обеих осей начинаются с нуля, в точке пересечения ставится ноль один раз, в иных случаях ставятся оба значения.